# МИНИСТЕРСТВО ПРОСВЕЩЕНИЯ РОССИЙСКОЙ ФЕДЕРАЦИИ

## Департамент образования и науки Курганской области

## Отдел образования Администрации Альменевского муниципального

#### округа

### МКОУ "Иванковская ООШ"

PACCMOTPEHO на заседании ШМО учителей гуманитарного цикла Руководитель Сесе Колобаева Р.Р протокол №1 от «31» 08  $2023r$ .

СОГЛАСОВАНО зам директора по УВР Khomey **Крыжановская К.А.** от «31» 08 2023 г.

**УТВЕРЖДЕНО** директор школы Харасова О.В Приказ №84 от «31» 08 2023 г.

### РАБОЧАЯ ПРОГРАММА

 $(ID 3848341)$ 

### учебного предмета «Информатика»

для обучающихся 7-9 классов

с. Иванково 2023 год

### Пояснительная записка

Рабочая программа по информатике и ИКТ составлена на основе примерной программы основного общего образования по дисциплине «Информатика и ИКТ» и авторской программы Угриновича Н. Д. для 7-9 классов.

Программа рассчитана на 68 ч в год (2 часа в неделю). Программой предусмотрено изучение следующих тем:

- 1. «Кодирование и обработка графической и мультимедийной информации» 15 часов:
- 2. «Кодирование и обработка текстовой информации» 9 часов:
- 3. «Кодирование и обработка числовой информации» 10 часов;
- 4. «Алгоритмизация и программирование» 20 часа:
- 5. «Моделирование и формализация» 10 часов;
- 6. «Итоговая контрольная работа» 1 час.

Программей предусмотрено проведение: 32 практических работ, 5 контрольных paGor

Авторское содержание в рабочей программе представлено без изменения, так как учебно-методический комплект является мультисистемным и практические работы могут выполняться как в операционной системе Windows, так и в операционной системе Linux.

Преподавание курса ориентировано на использование учебного и программнометодического комплекса, в который входят:

- учебник «Угринович Н.Д. Информатика и ИКТ: учебник для 9 класса / Н.Д. Угригович. - М.:БИНОМ. Лаборатория знаний, 2010»;
- методическое пособне для учителя «Преподавание курса «Информатика и ИКТ» в основной и старшей школе.8-11 классы: методическое пособие / Н.Д. Угринович - М.: БИНОМ. Лаборатория знаний. 2010»;
- комплект цифровых образовательных ресурсов.

### Формы организации учебного процесса

Единицей учебного процесса является урок. В первой части урока проводиться объяснение нового материала, во второй части урока планируется компьютерный практикум в форме практических работ или компьютерных практических заданий рассчитанные, с учетом требований СакЛИН, на 10-25 мин. и направлены на отработку отдельных технологических приемов и практикумов - интегрированных практических работ, ориентированных на получение целостного содержательного результата, осмысленного и интересного для учалихся.

Всего на выполнение различных практических работ отведено более половины учебным часов. Часть практической работы (прежде всего подготовительный этап, не требующий использования средств информационных и коммуникационных технологий) включена в домашнюю работу учащихся, в проектную деятельность. Работа может быть разбита на части и осуществляться в течение нескольких недель.

Формы текущего контроля знаний, умений, навыков; промежуточной и итоговой аттестации учащихся

Все формы контроля по продолжительности рассчитаны на 10-20 минут.

Текущий контроль осуществляется с помощью компьютерного практикума в форме практических работ и практических заданий.

Тематический контроль осуществляется по завершении крупного блока (темы) в форме контрольной работы, тестирования, выполнения зачетной практической работы.

# Цели изучения информатики и ИКТ в 9 классе:

- освоение знаний, составляющих основу научных представлений об информации, информационных процессах;
- овладение умениями работать с различными видами информации с помощью ком- $\alpha$ пьютера и других средств информационных и коммуникационных технологий (ИКТ), организовывать собственную информационную деятельность и планировать ее результаты:
- развитие познавательных интересов, интеллектуальных и творческих способностей  $\theta$ средствами ИКТ:
- воспитание ответственного отношения к информации с учетом правовых и этиче- $\ddot{\phantom{a}}$ ских аспектов ее распространения; избирательного отношения к полученной информации:
- выработка навыков применения средств ИКТ в повседневной жизни, при выпол- $\alpha$ нении индивидуальных и коллективных проектов, в учебной деятельности, дальнейшем освоении профессий, востребованных на рынке труда.

## Требования к уровню подготовки учащихся 9 класса при изучении информатики и ИКТ

### знать/понимать

виды информационных процессов; примеры источников и приемников ин- $\alpha$ формации;

единицы измерения количества и скорости передачи информации; принцип дискретного (цифрового) представления информации;

основные свойства алгоритма, типы алгоритмических конструкций: следо- $\alpha$ вание, ветвление, цикл; понятие вспомогательного алгоритма;

программный принцип работы компьютера;

назначение и функции используемых информационных и коммуникационных технологий:

#### уметь

выполнять базовые операции над объектами: цепочками символов, числами, списками, деревьями; проверять свойства этих объектов; выполнять и строить простые алгоритмы;

оперировать информационными объектами, используя графический интер- $\mathbf{a}$ фейс: открывать, именовать, сохранять объекты, архивировать и разархивировать информацию, пользоваться меню и окнами, справочной системой; предпринимать меры антивирусной безопасности:

оценивать числовые параметры информационных объектов и процессов:  $\Theta$ объем памяти, необходимый для хранения информации; скорость передачи информации;

создавать информационные объекты, в том числе:

структурировать текст, используя нумерацию страниц, списки, ссылки, оглавления; проводить проверку правописания; использовать в тексте таблицы, изображе-НИЯ:

создавать и использовать различные формы представления информации: формулы, графики, диаграммы, таблицы (в том числе динамические, электронные, в частности - в практических задачах), переходить от одного представления данных к другому;

создавать рисунки, чертежи, графические представления реального объекта, в частности, в процессе проектирования с использованием основных операций графических редакторов, учебных систем автоматизированного проектирования; осуществлять простейшую обработку цифровых изображений;

создавать записи в базе данных;

создавать презентации на основе шаблонов;

искать информацию с применением правил поиска (построения запросов) в базах ланных, компьютерных сетях, некомпьютерных источниках информации (справочниках и словарях, каталогах, библиотеках) при выполнении заданий и проектов по различным учебным дисциплинам:

пользоваться персональным компьютером и его периферийным оборудова- $\alpha$ нием (принтером, сканером, модемом, мультимедийным проектором, цифровой камерой, цифровым датчиком): следовать требованиям техники безопасности, гигиены, эргономики и ресурсосбережения при работе со средствами информационных и коммуникационных технологий:

использовать приобретенные знания и умения в практической деятельности и повседневной жизни для:

создания простейших моделей объектов и процессов в виде изображений и чертежей, динамических (электронных) таблиц, программ (в том числе - в форме блок $cxem$ :

проведения компьютерных экспериментов с использованием готовых моделей объектов и процессов:

создания информационных объектов, в том числе для оформления результатов учебной работы:

организации индивидуального информационного пространства, создания личных коллекций информационных объектов;

передачи информации по телекоммуникационным каналам в учебной и личной переписке, использования информационных ресурсов общества с соблюдение соответствующих правовых и этических норм.

### Перечень средств ИКТ, необходимых для реализации программы

Аппаратные средства

- Компьютер
- Проектор
- Принтер
- Модем
- Устройства вывода звуковой информации наушники для индивидуальной работы со звуковой информацией
- Устройства для ручного ввода текстовой информации и манипулирования экранными объектами - клавиатура и мышь.
- Устройства для записи (ввода) визуальной и звуковой информации: сканер; фотоаппарат; видеокамера; диктофон, микрофон.

### Программные средства

- Операционная система Windows XP, Linux.
- Файловый менеджер (в составе операционной системы или др.).
- Антивирусная программа.
- Программа-архиватор.
- Клавиатурный тренажер.
- Интегрированное офисное приложение, включающее текстовый редактор, растровый и векторный графические редакторы, программу разработки презентаций и электронные таблицы.
- Простая система управления базами данных.
- Простая геоинформационная система.
- Система автоматизированного проектирования.

### **Поурочное планирование**

**7 класс**

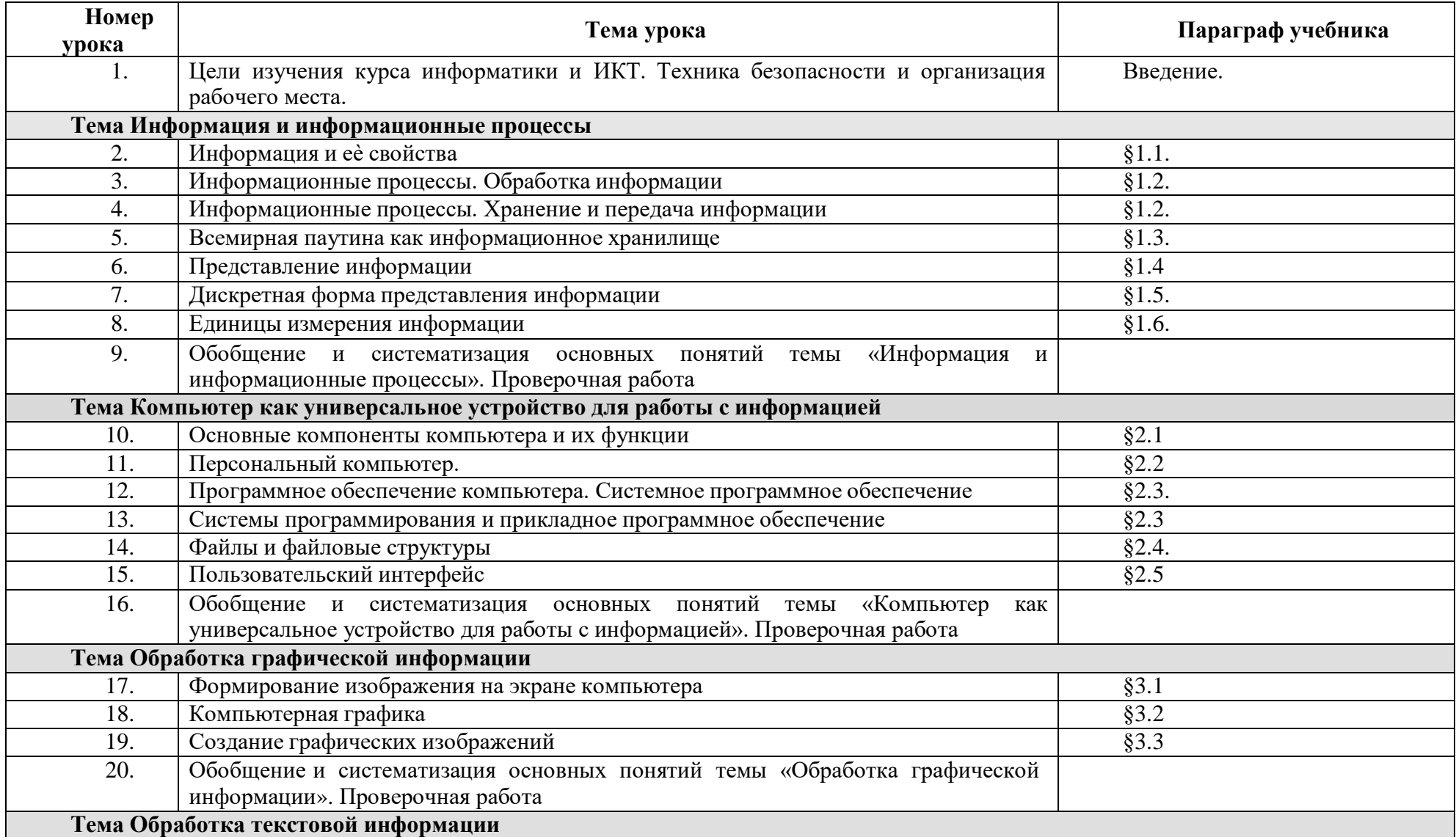

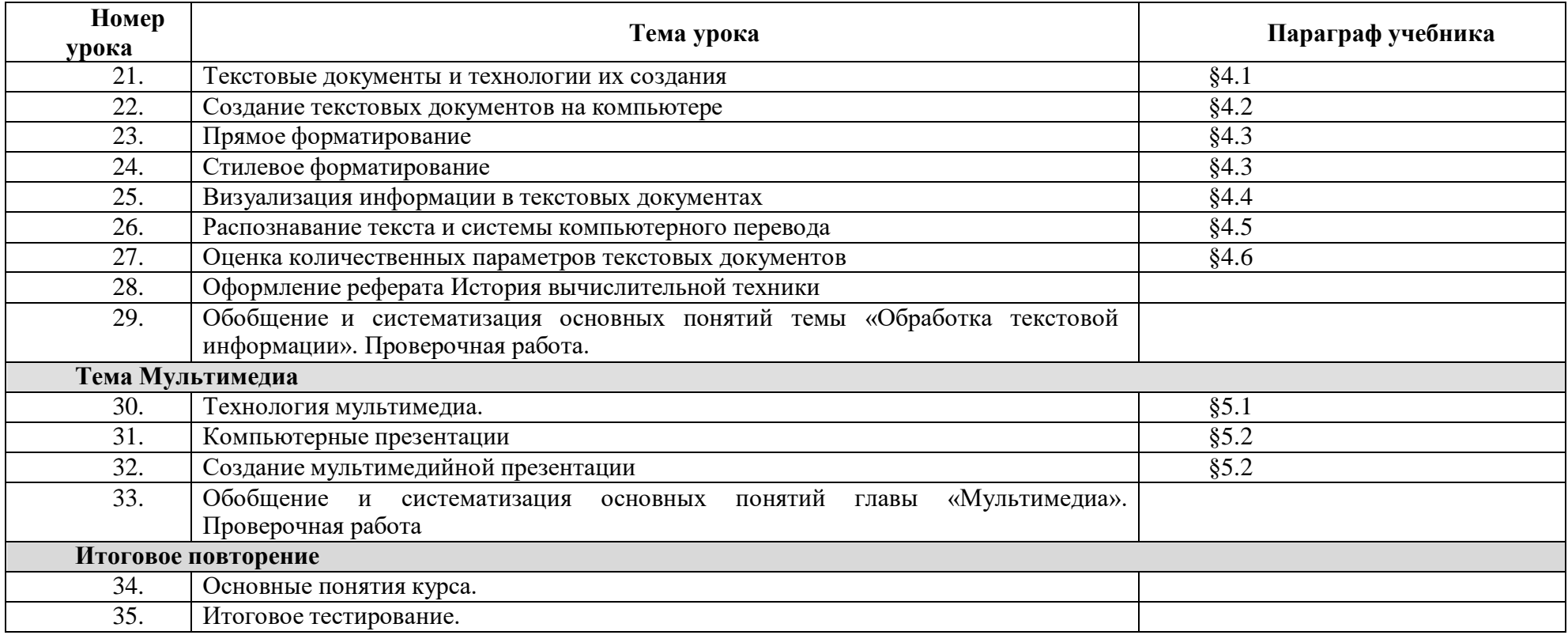

# Календарно-тематическое планирование курса «Информатика» в 7 классе

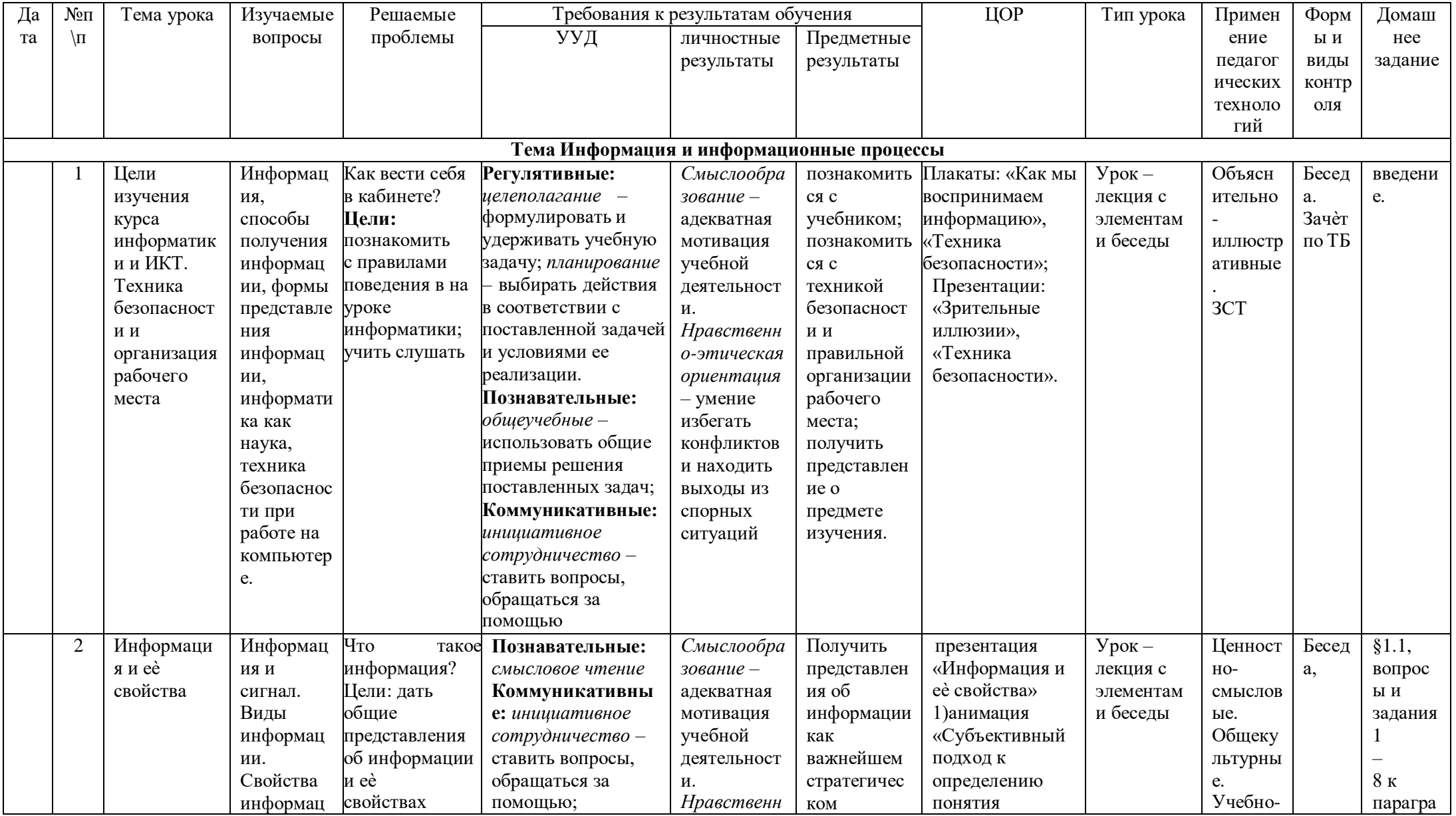

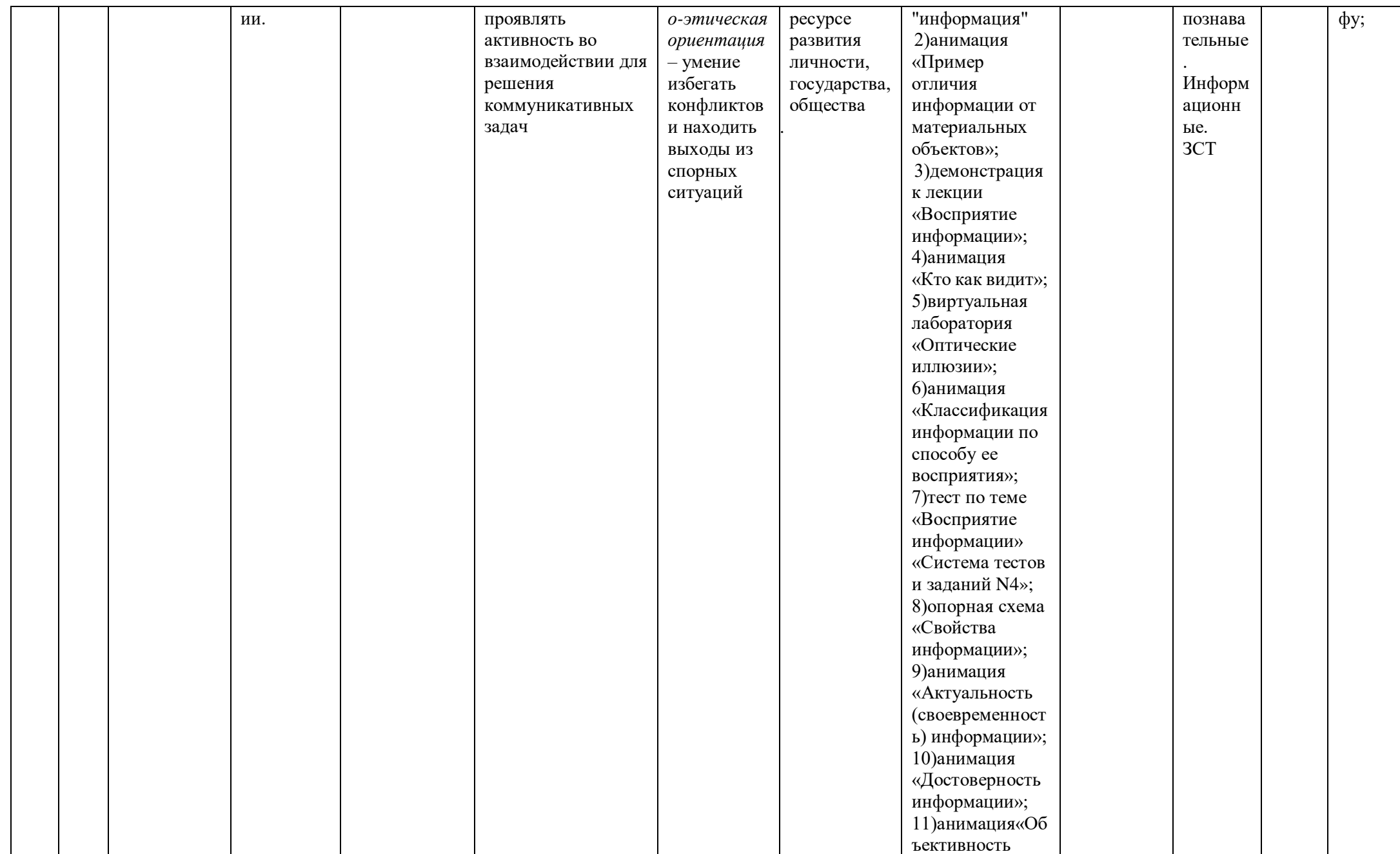

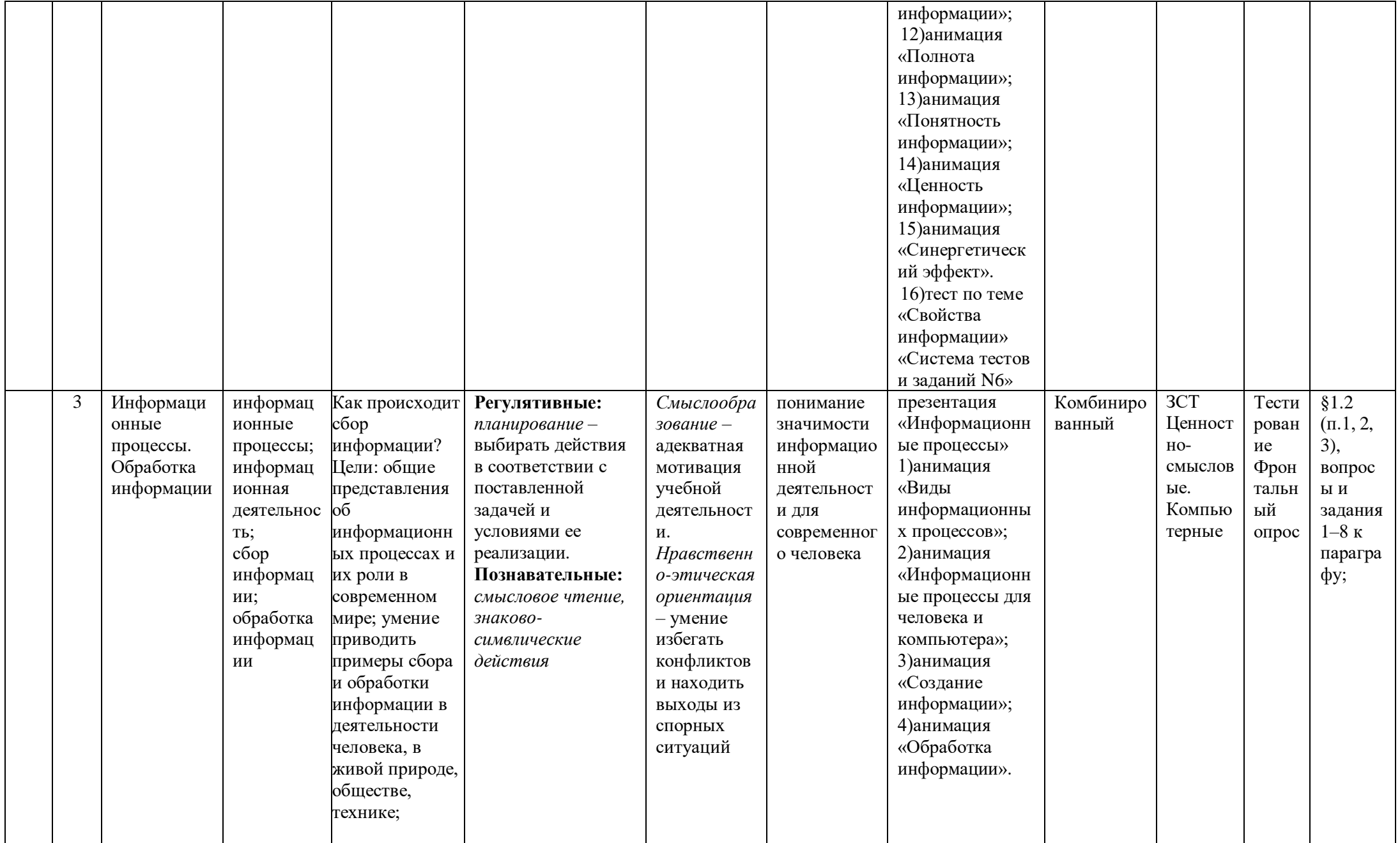

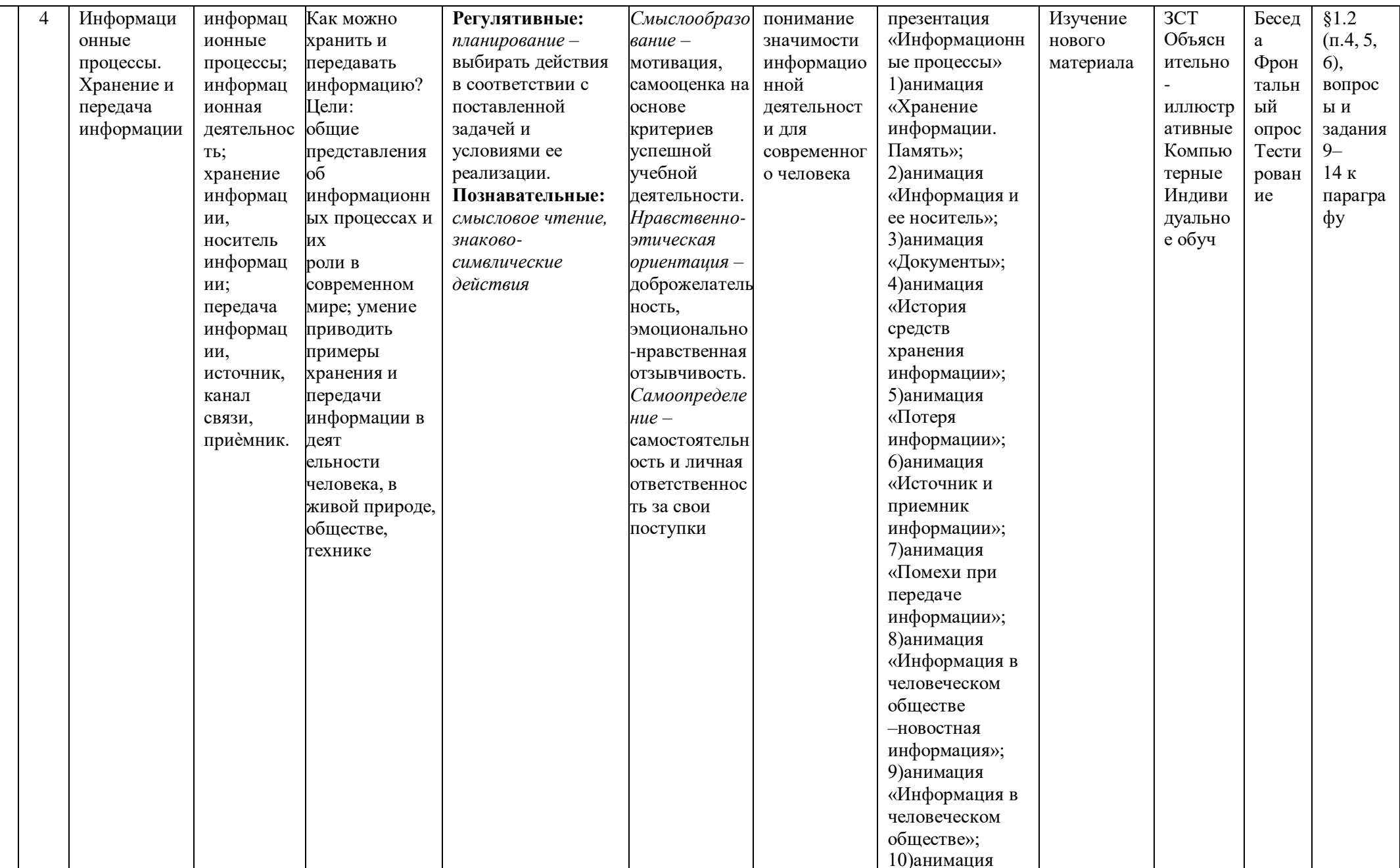

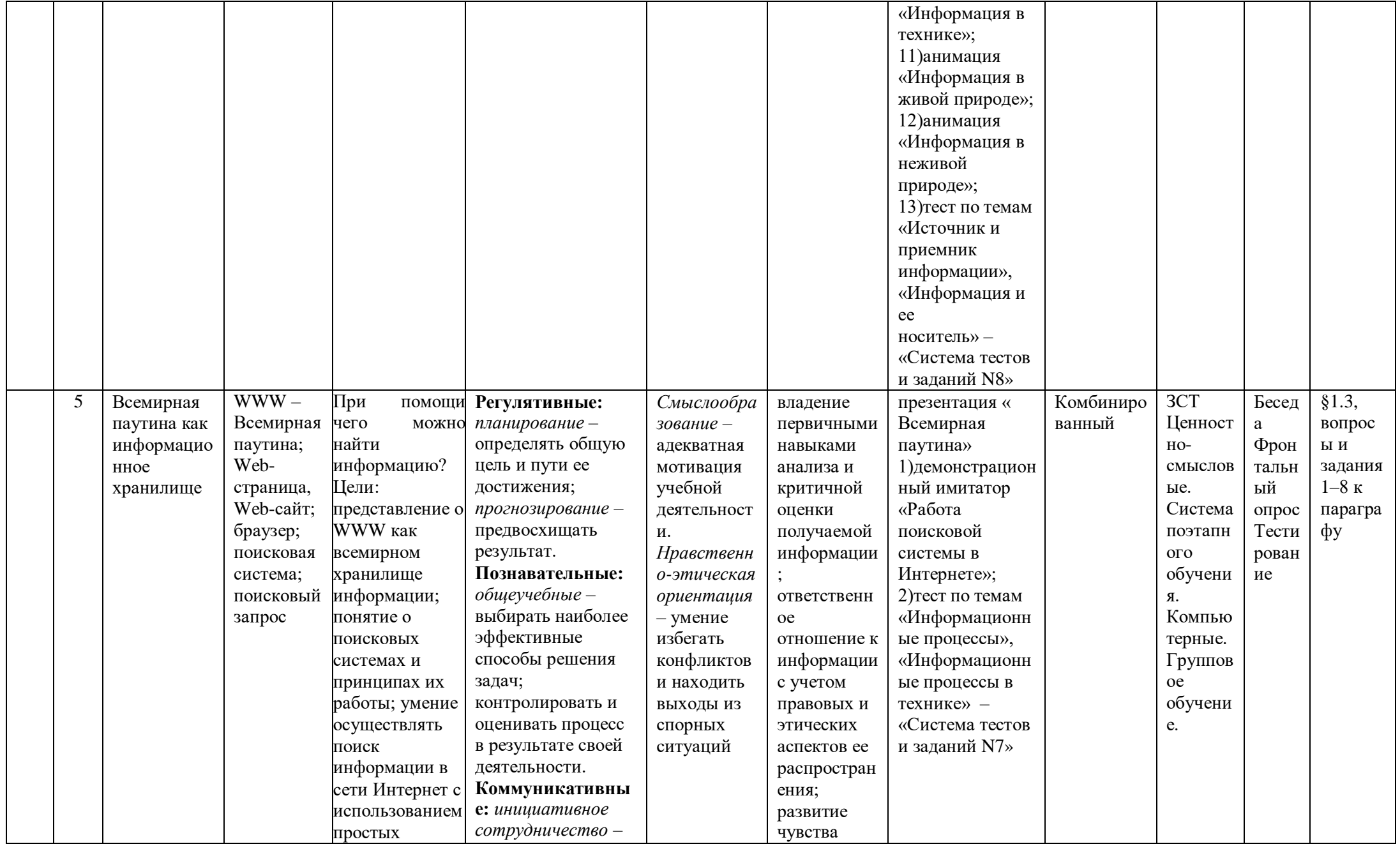

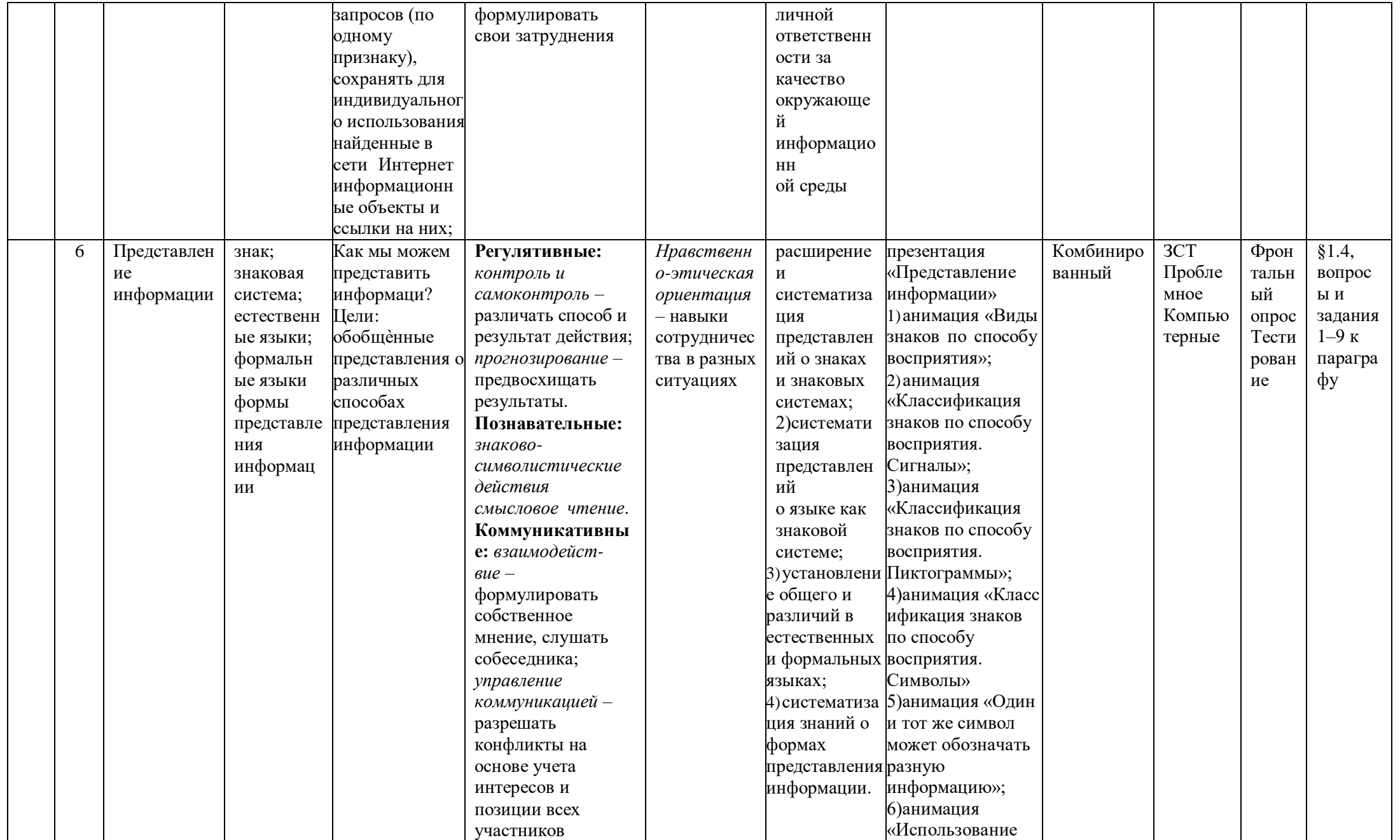

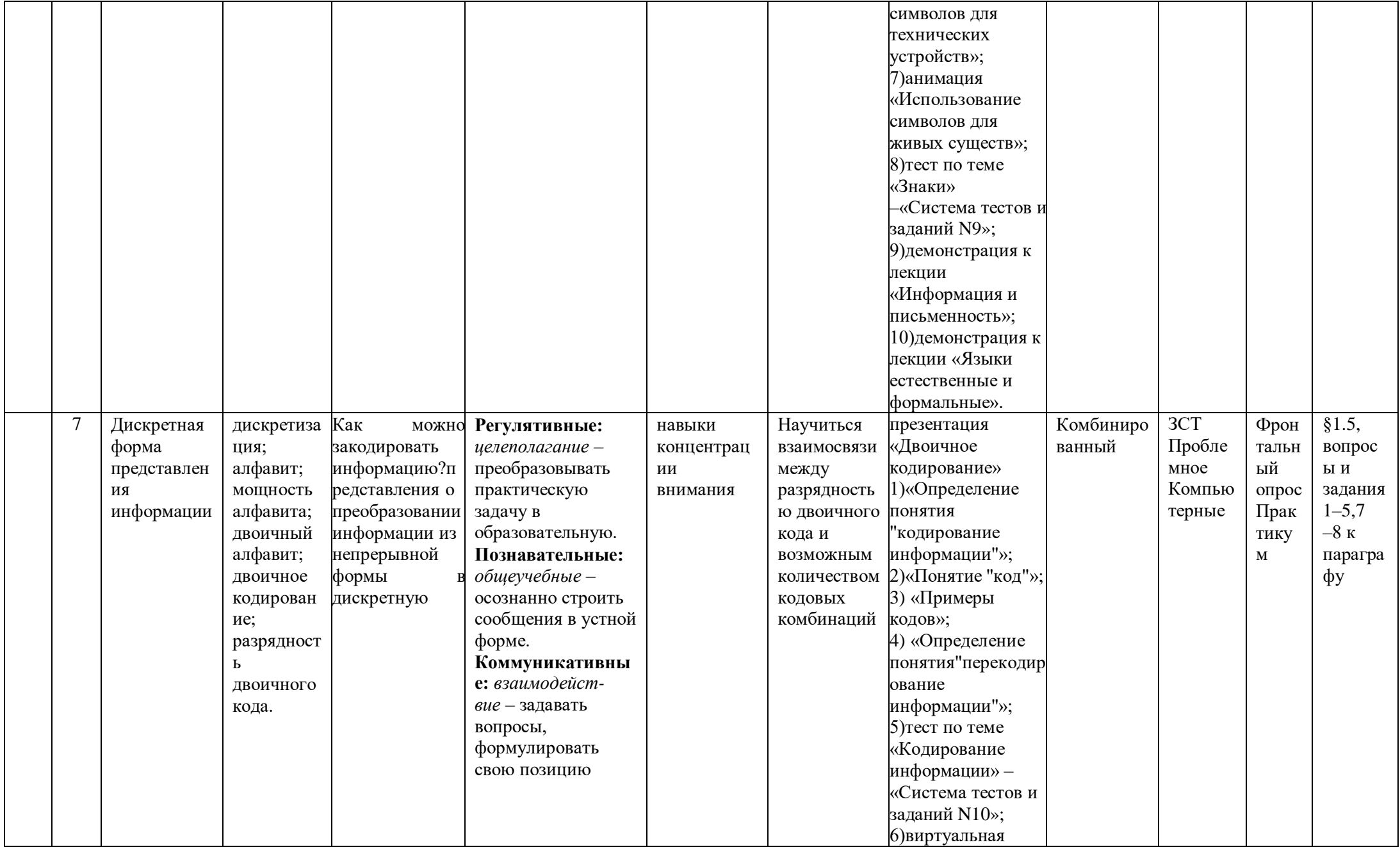

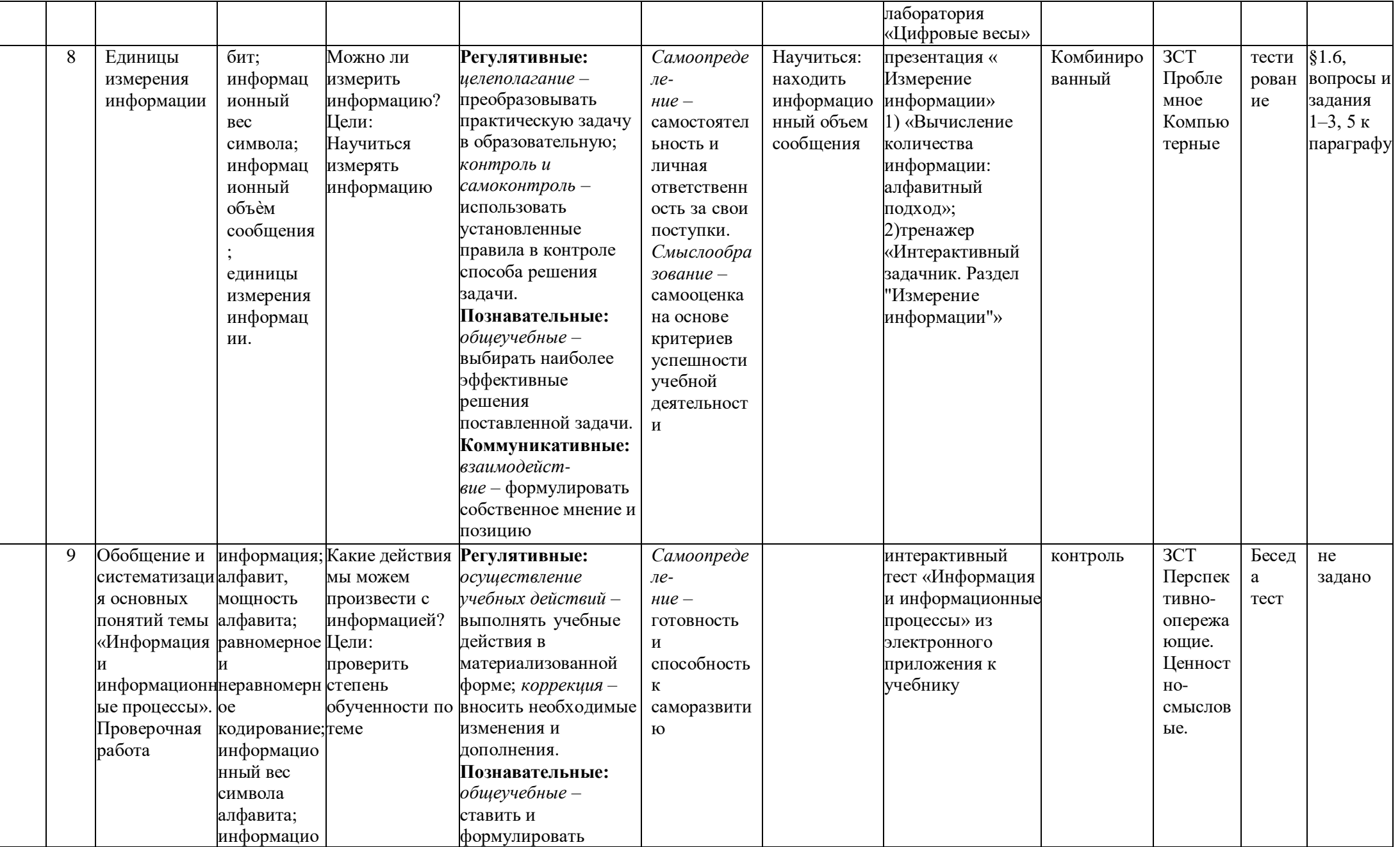

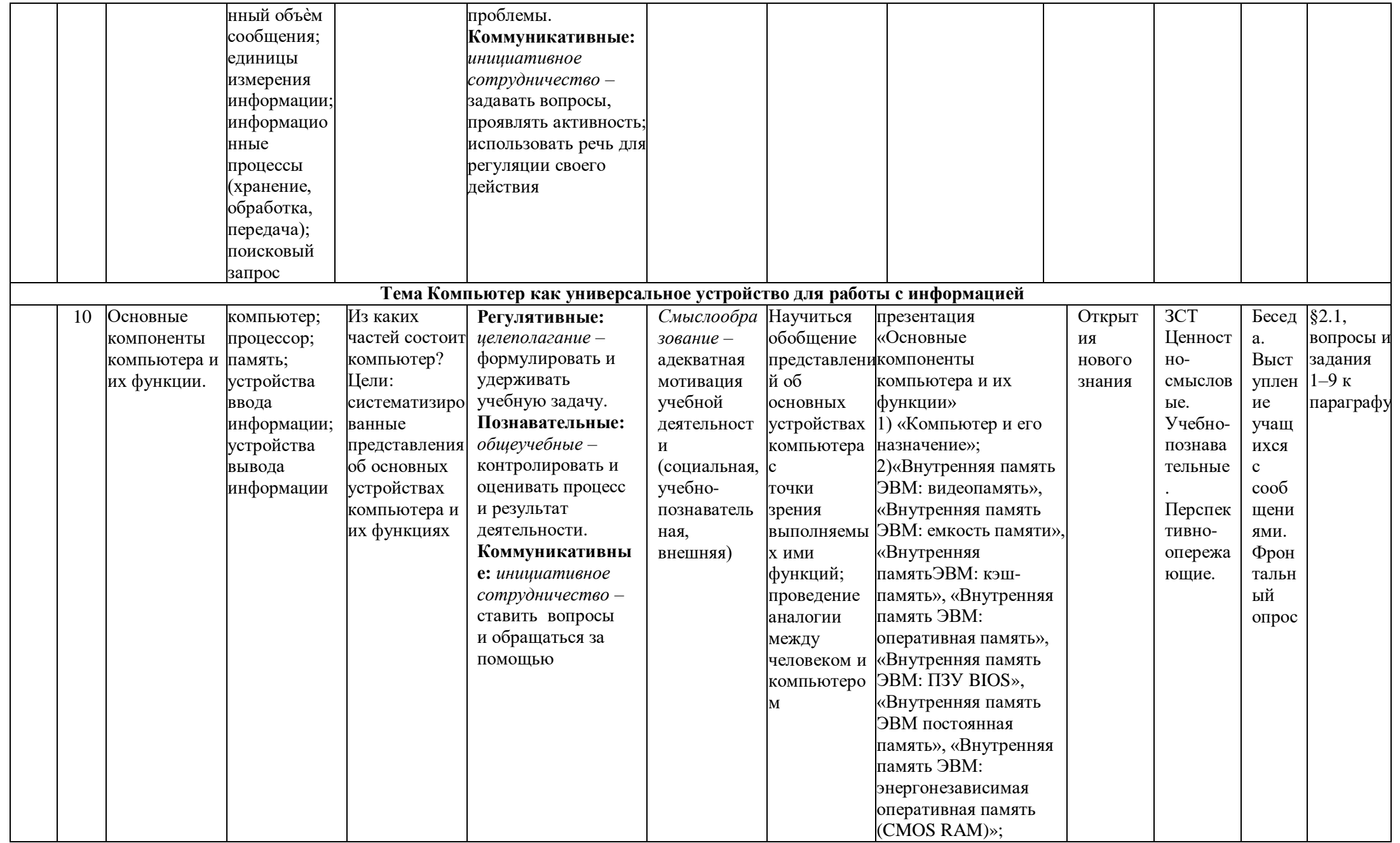

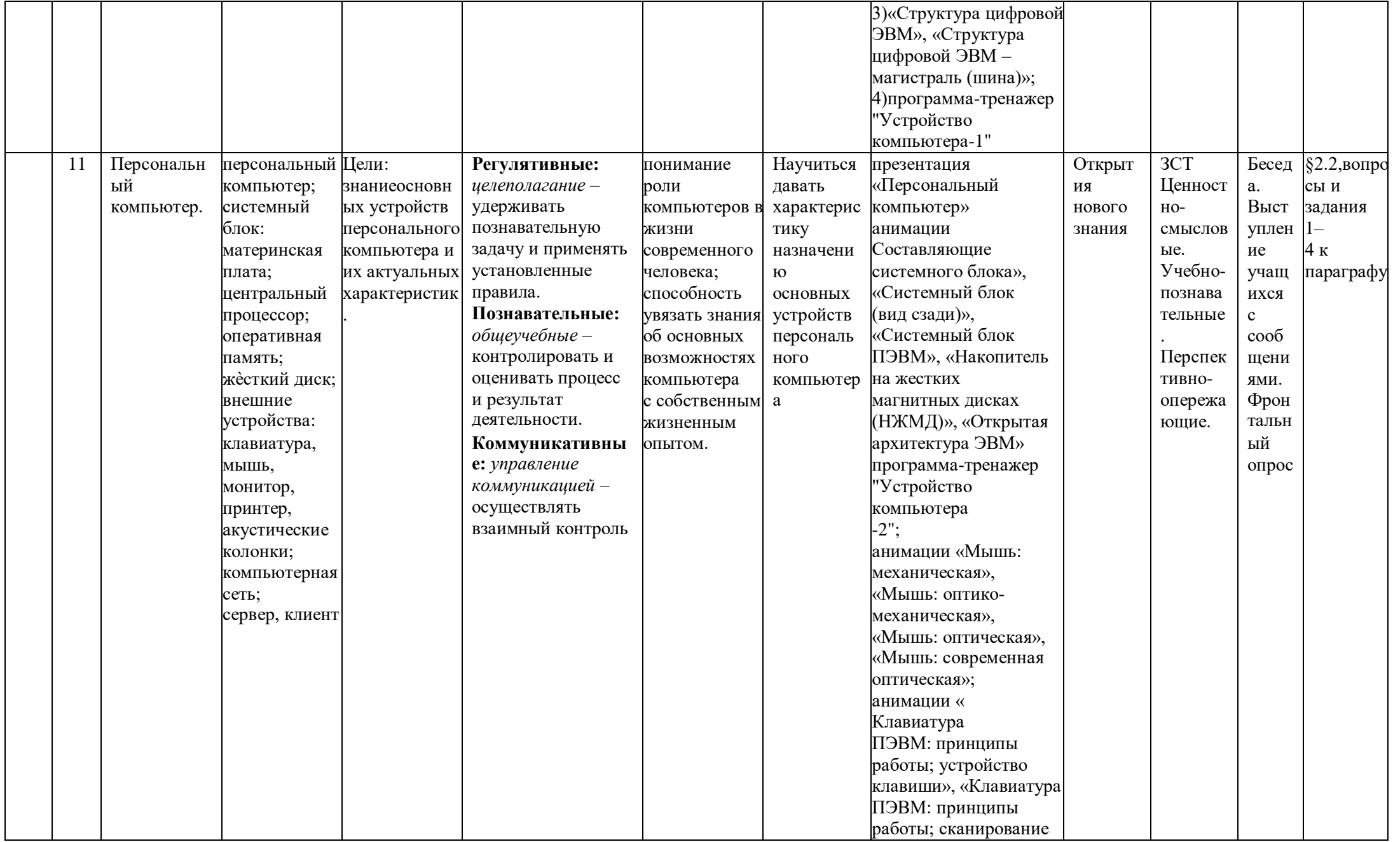

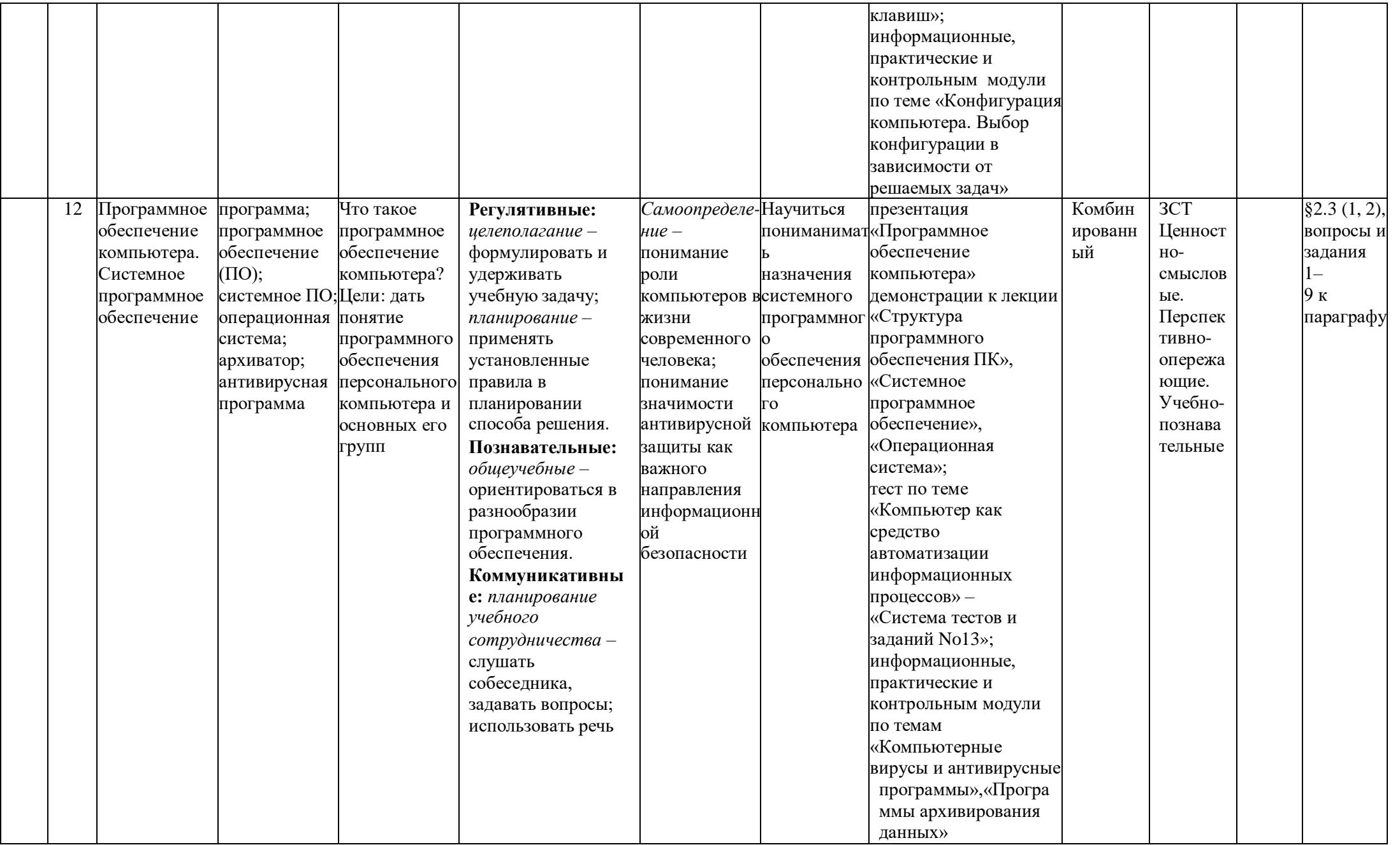

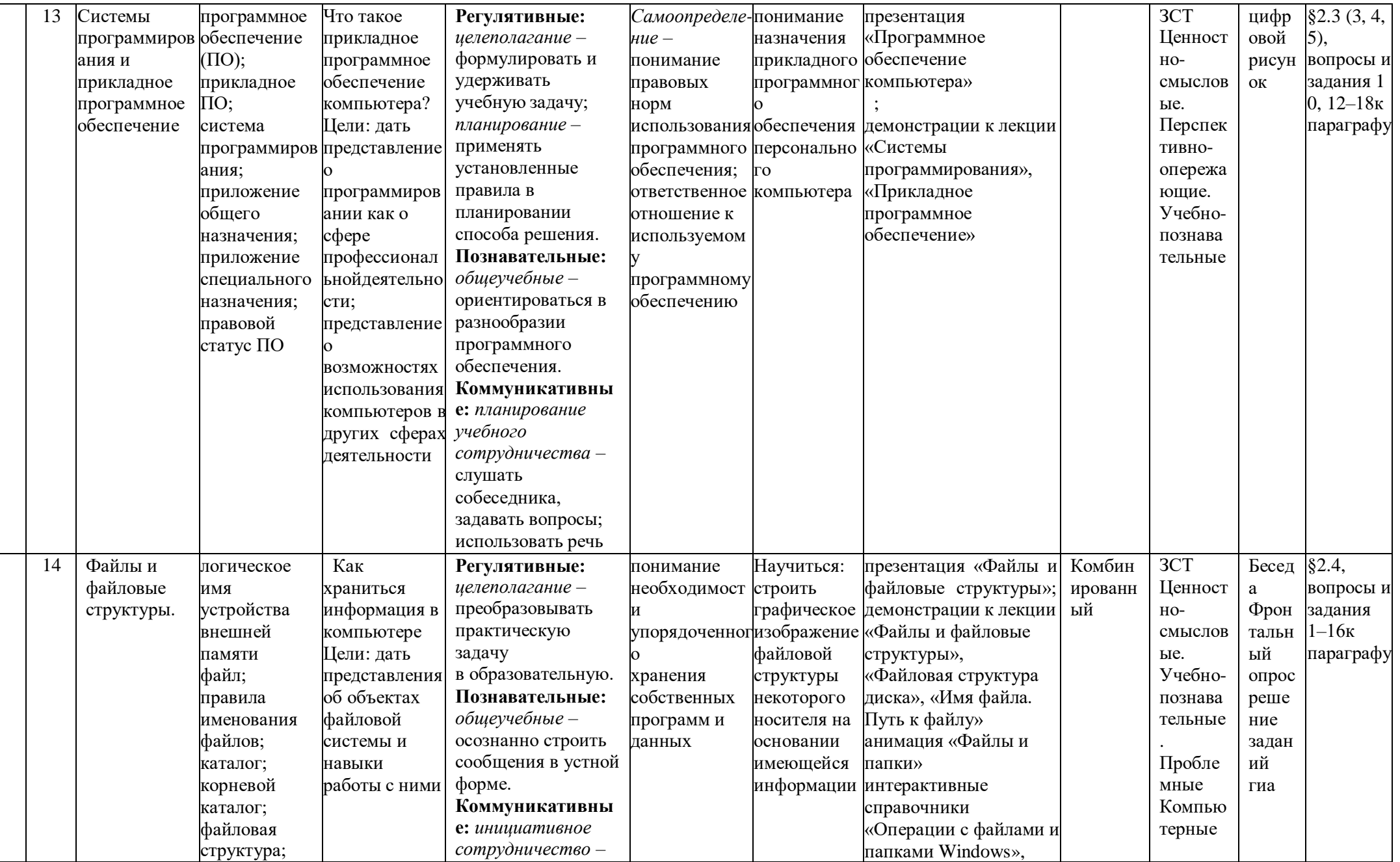

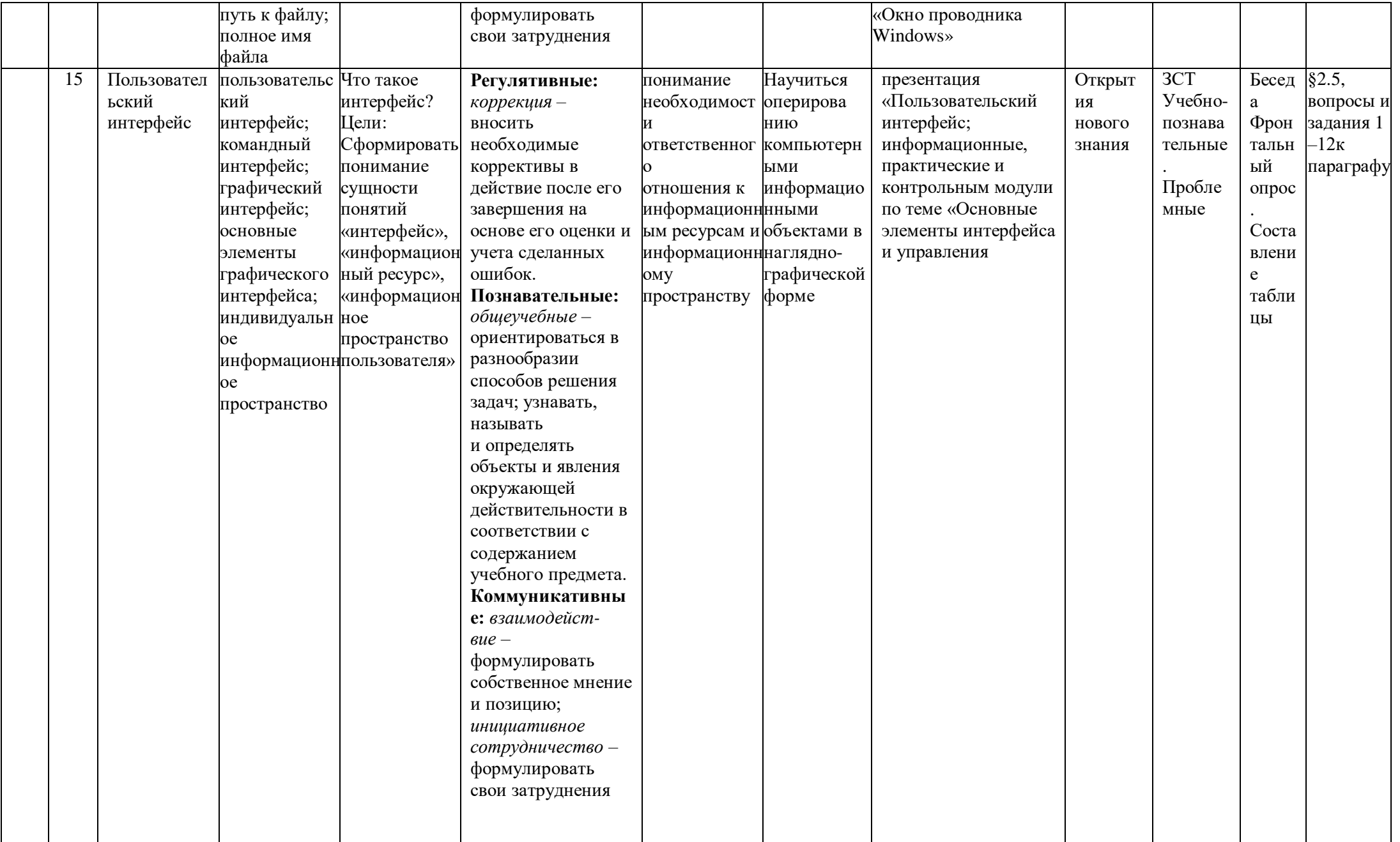

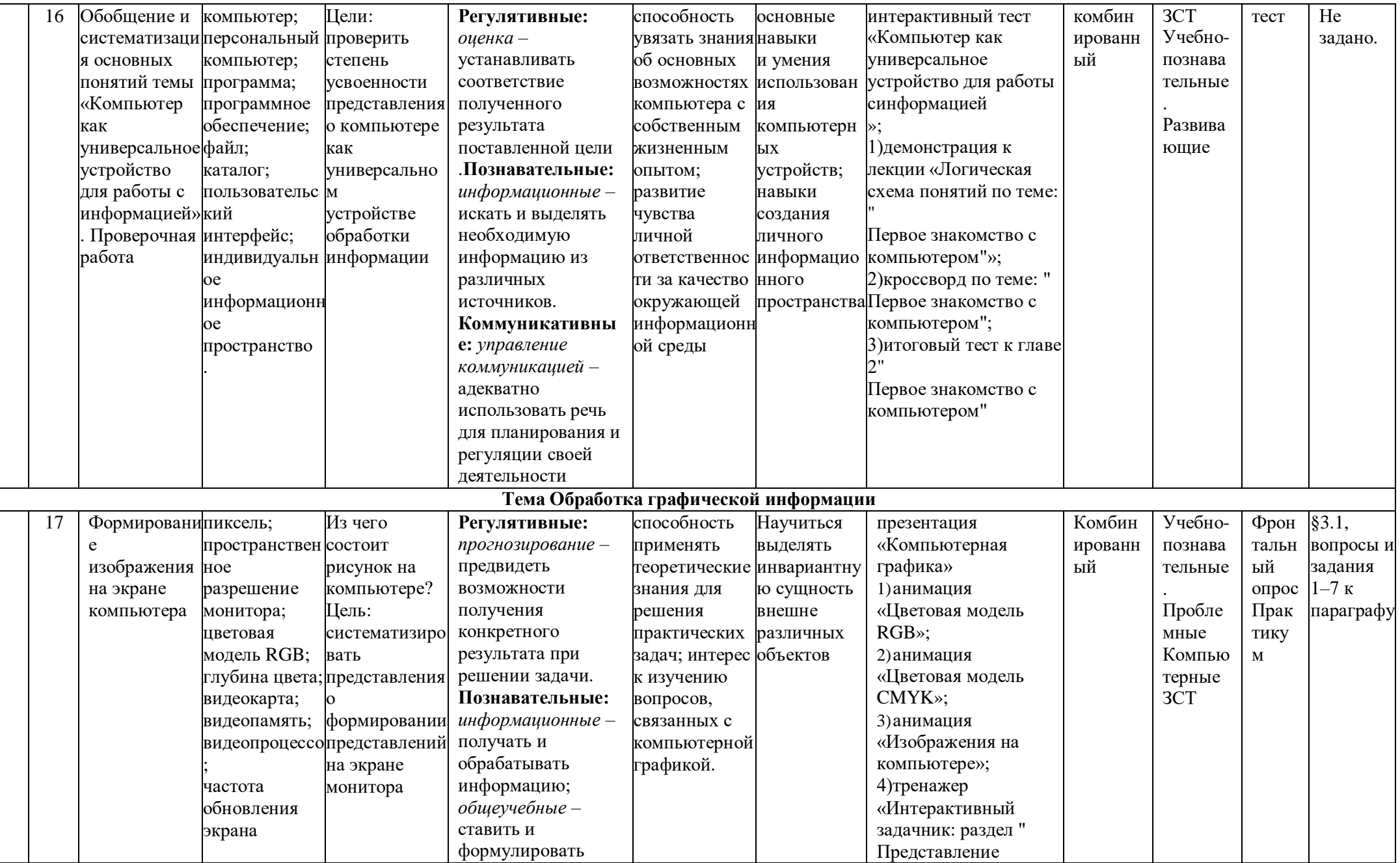

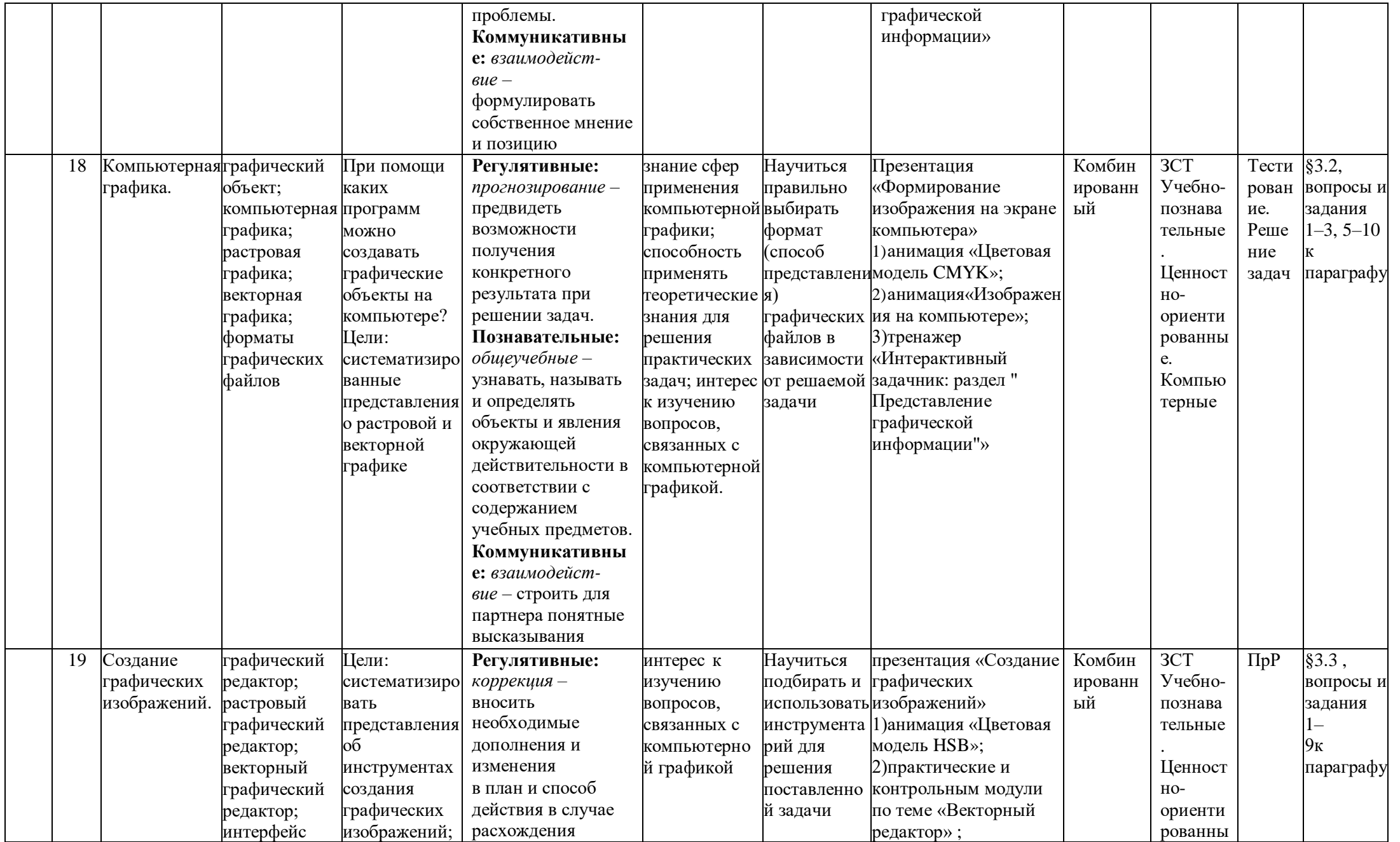

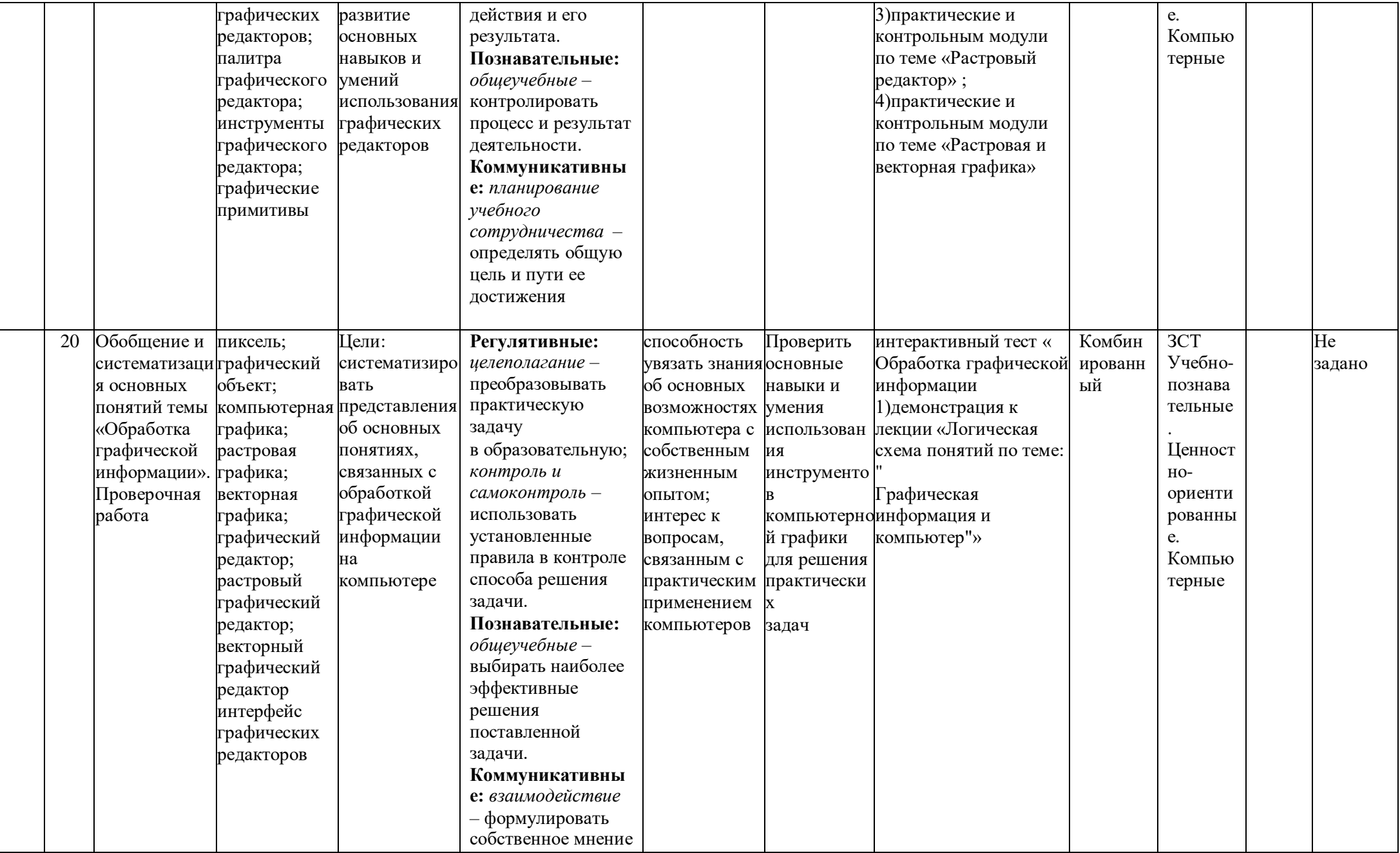

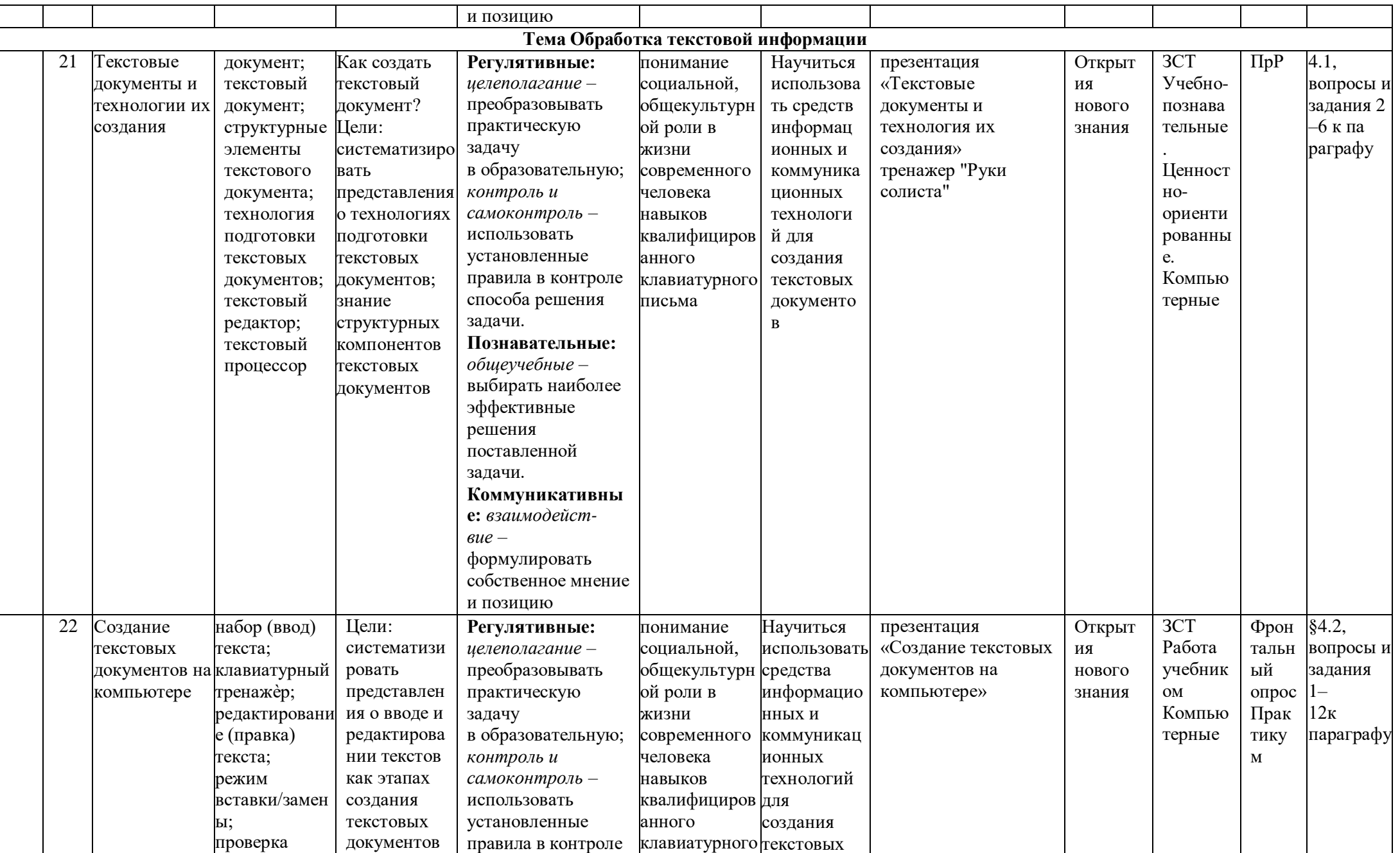

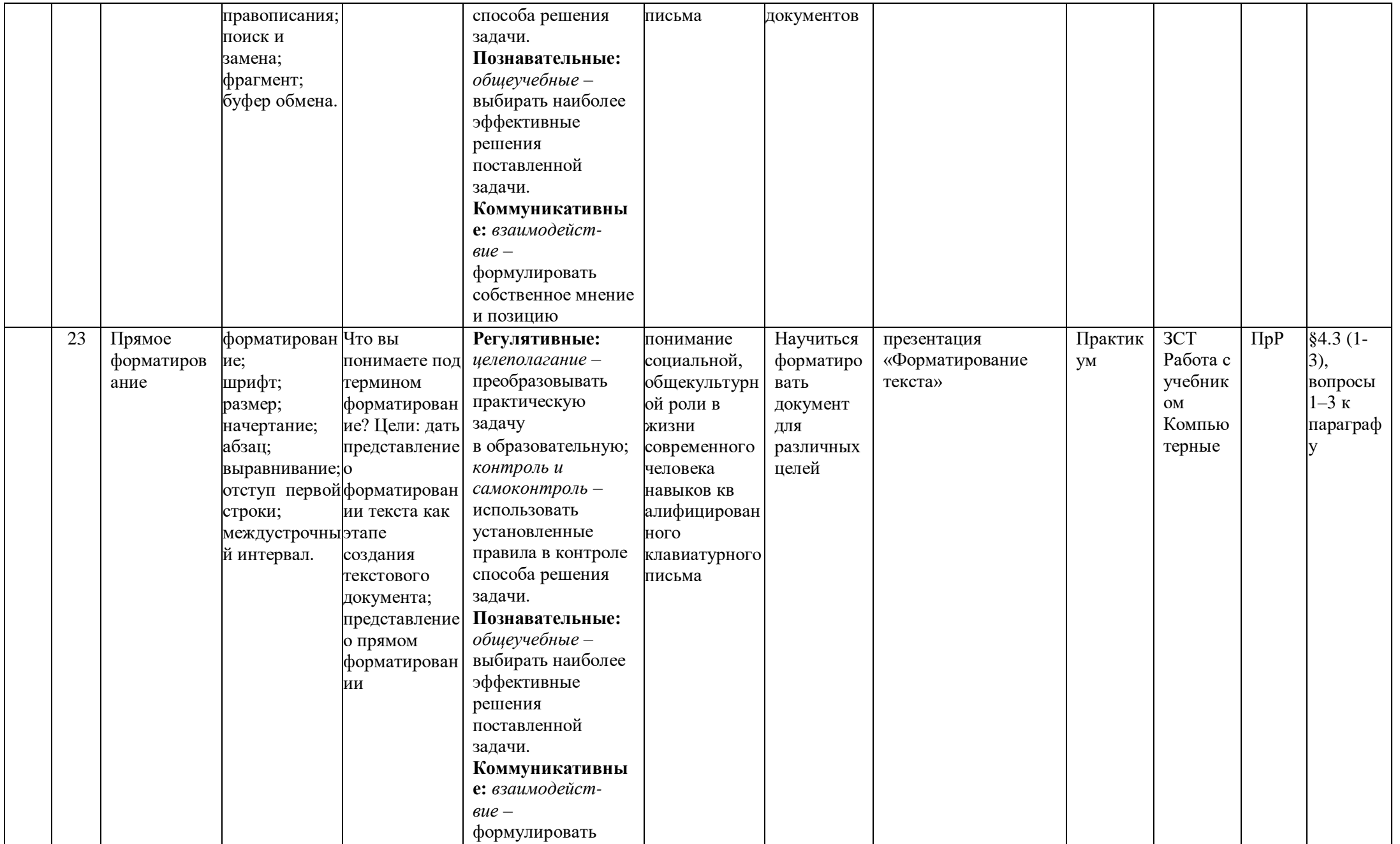

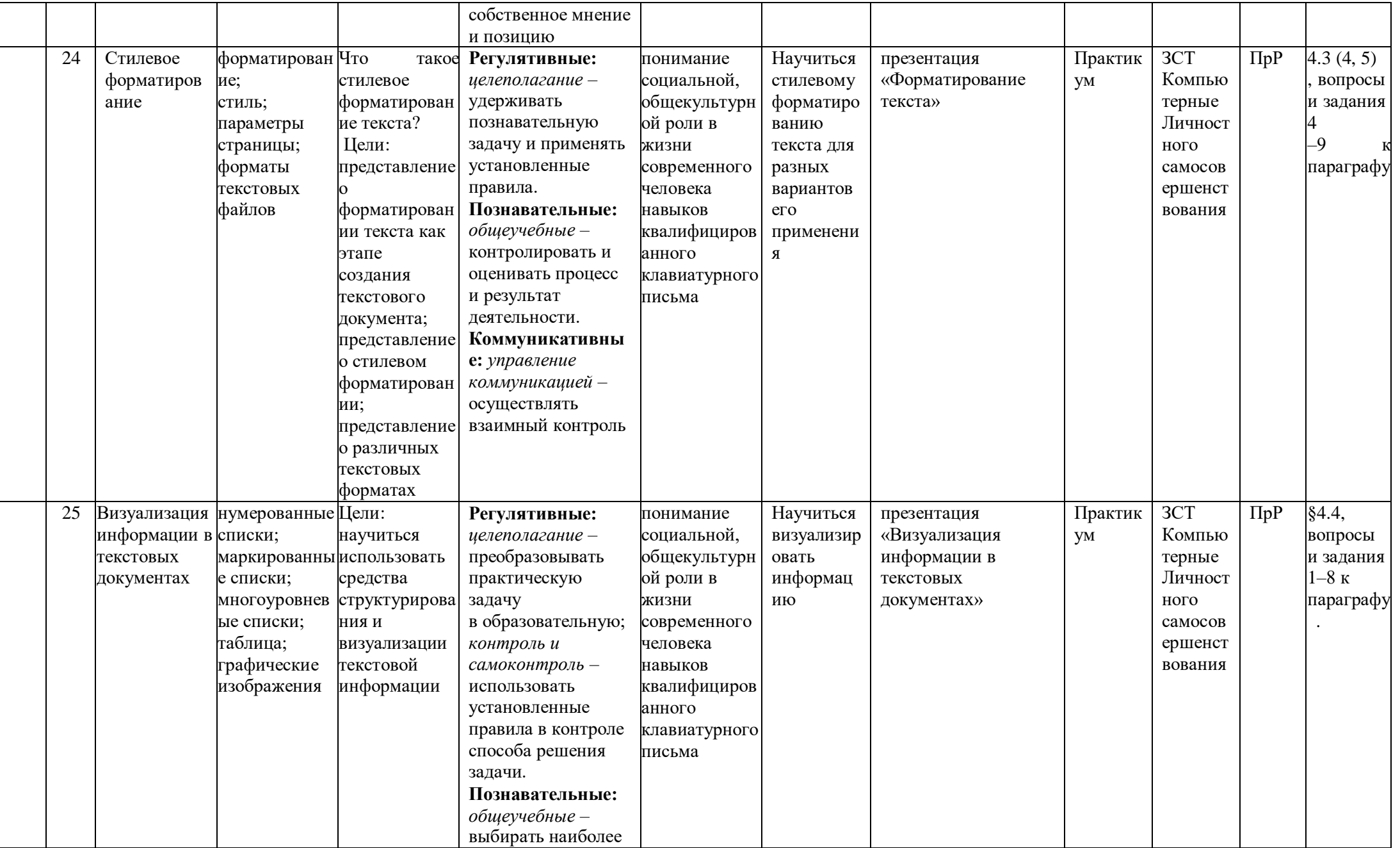

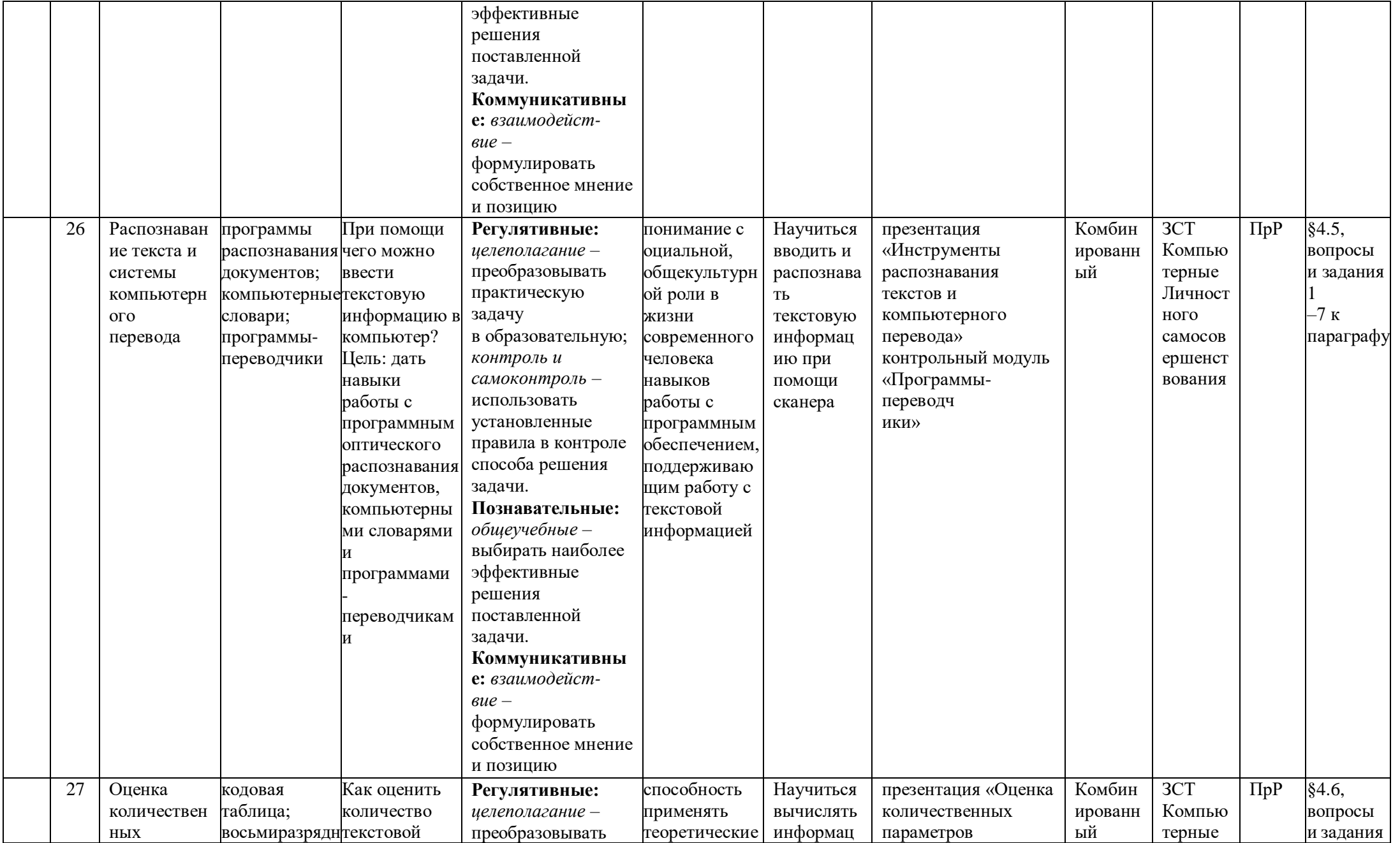

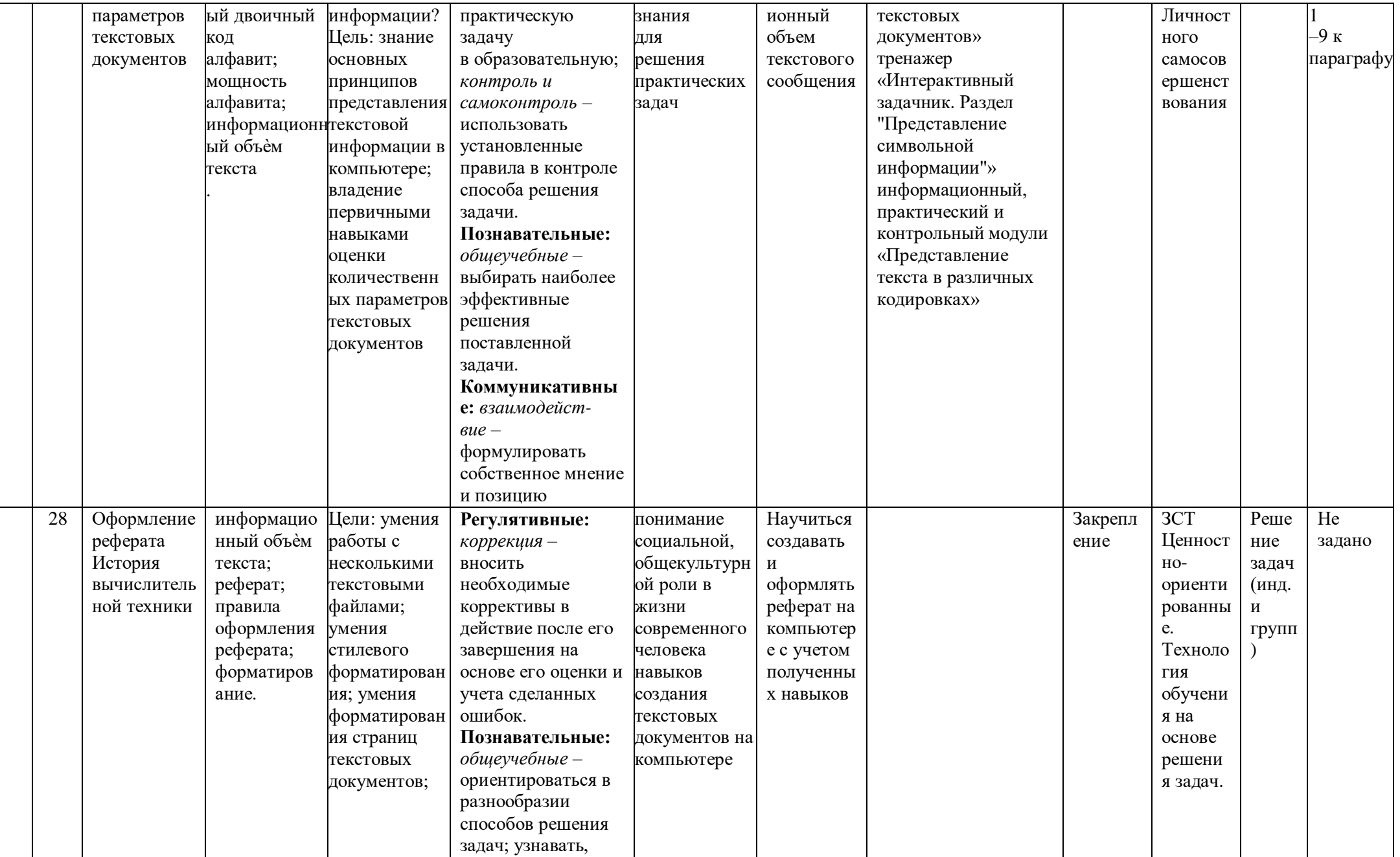

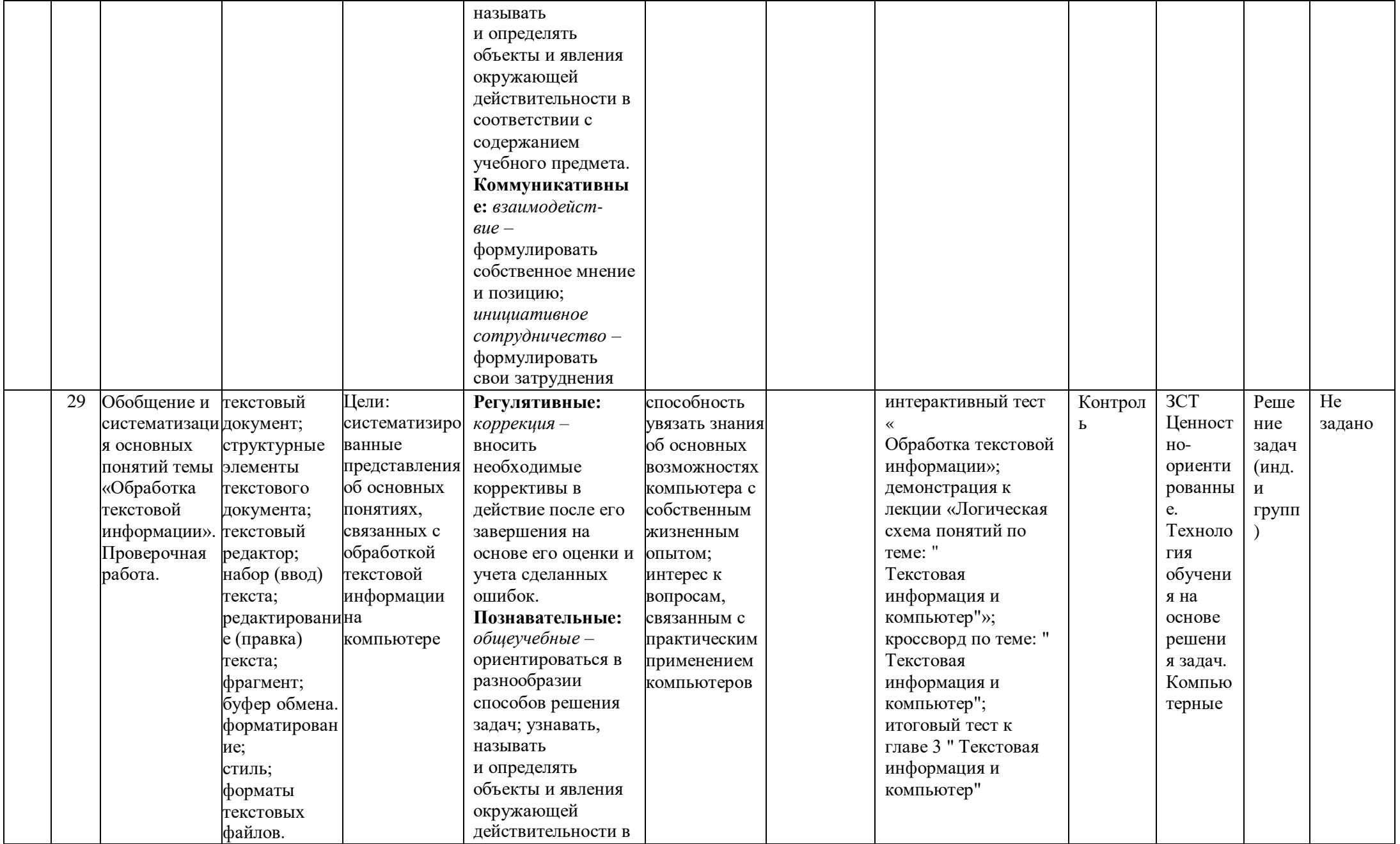

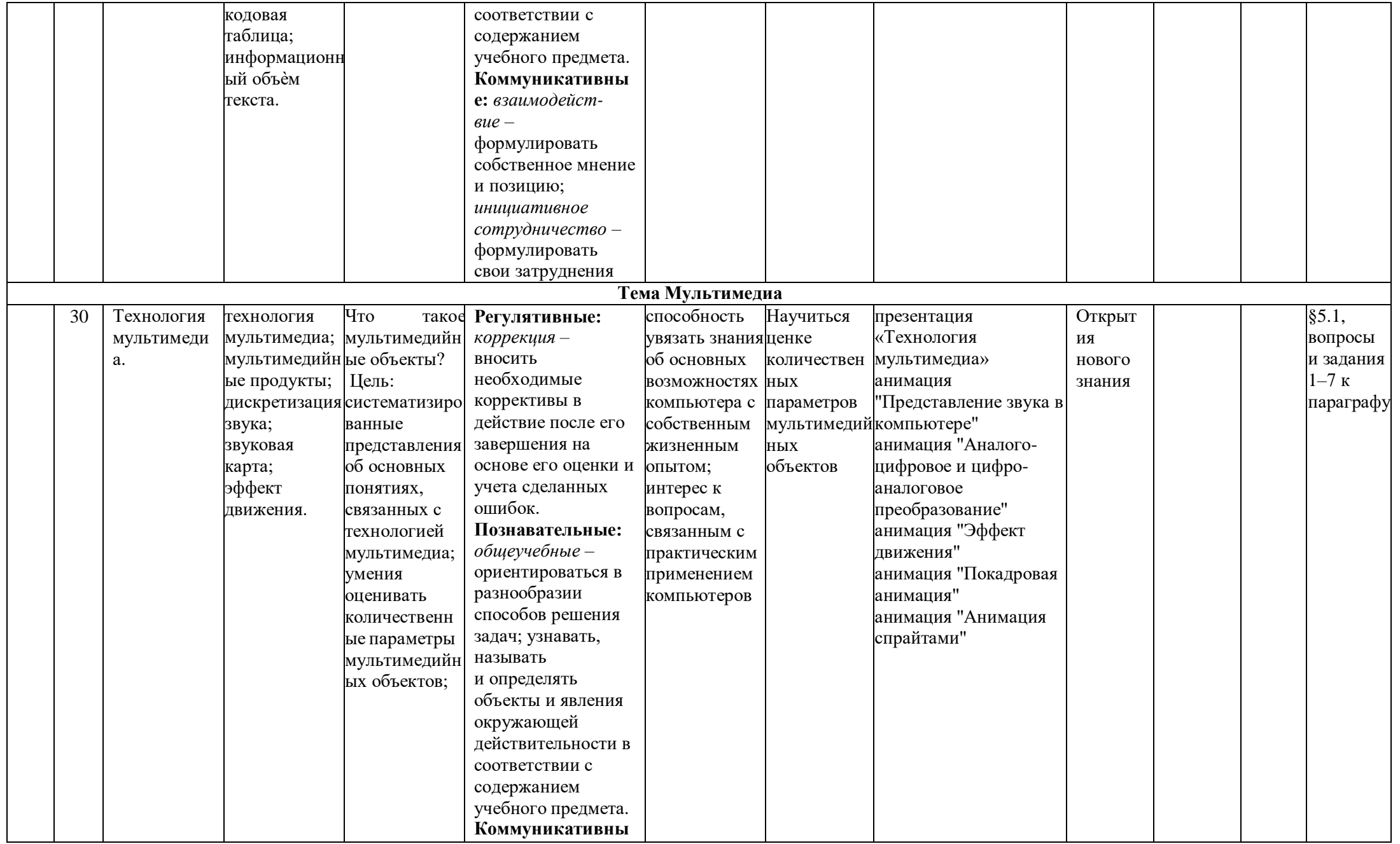

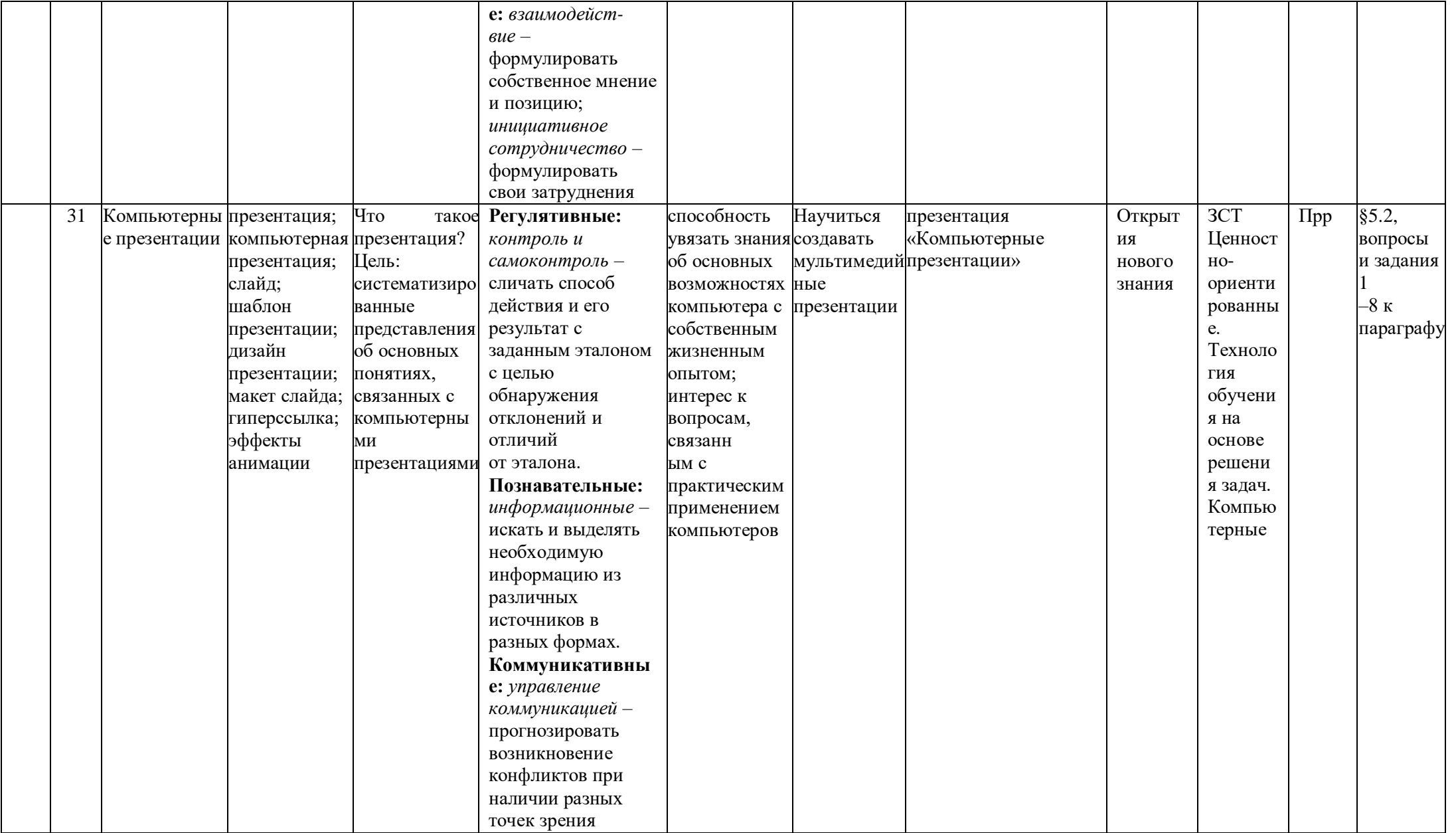

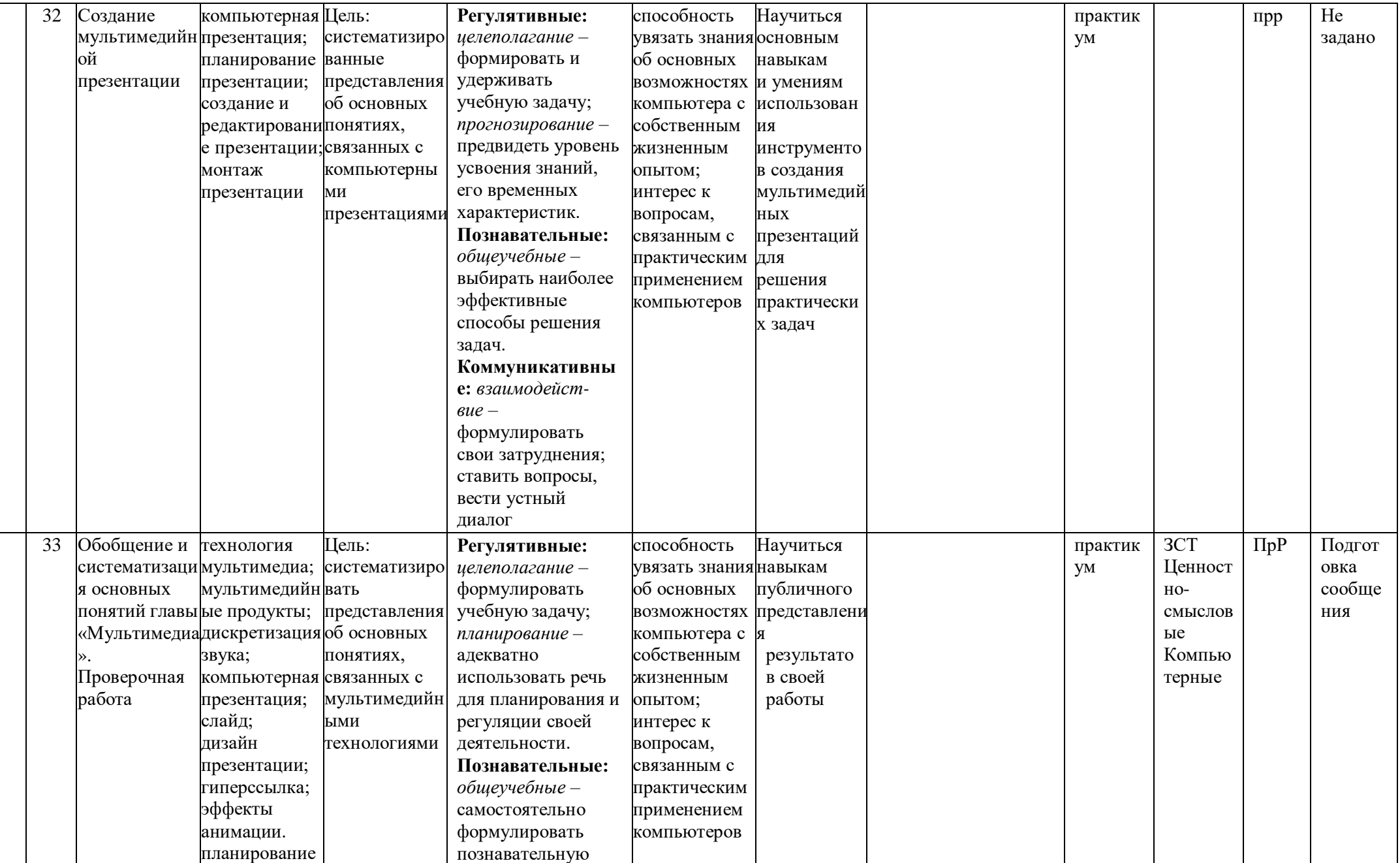

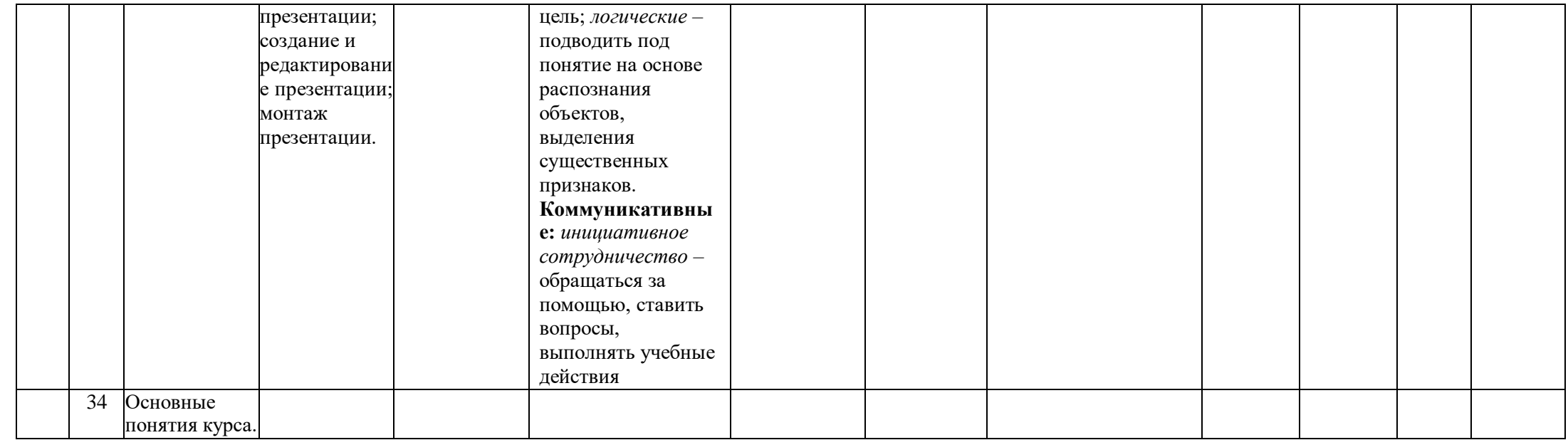

## КАЛЕНДАРНО-ТЕМАТИЧЕСКОЕ ПЛАНИРОВАНИЕ *«Информатика и ИКТ»* **8 класс**

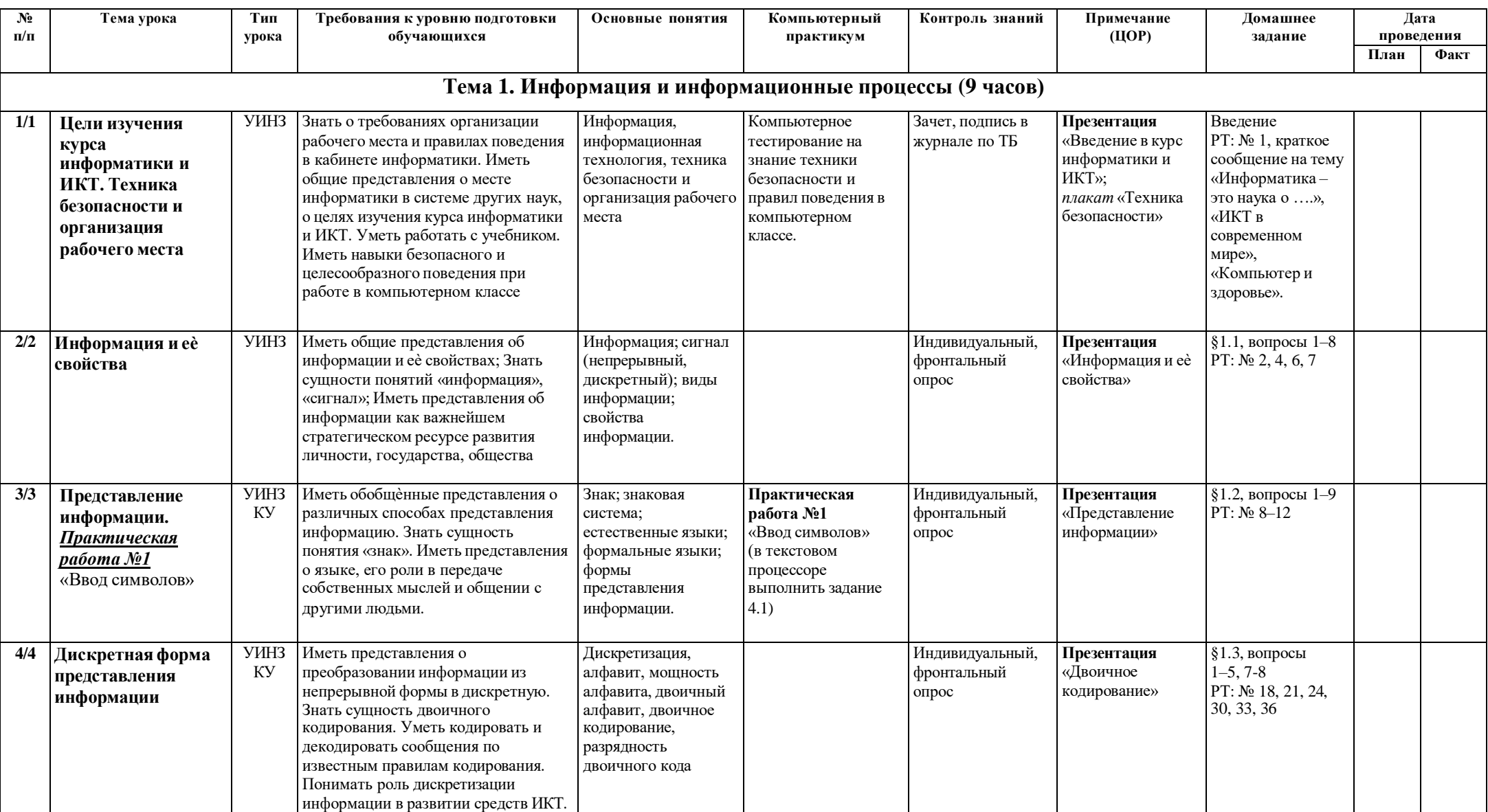

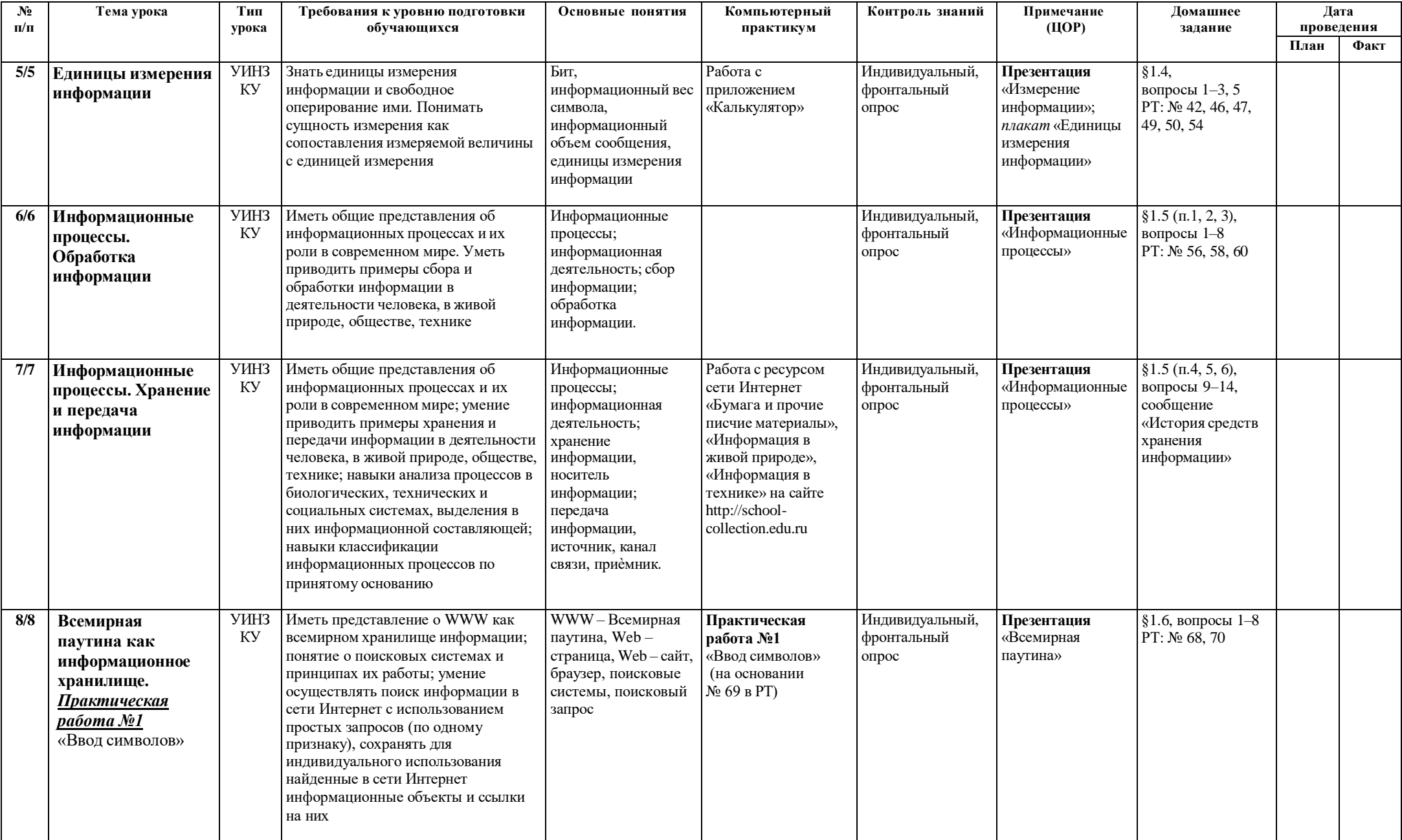

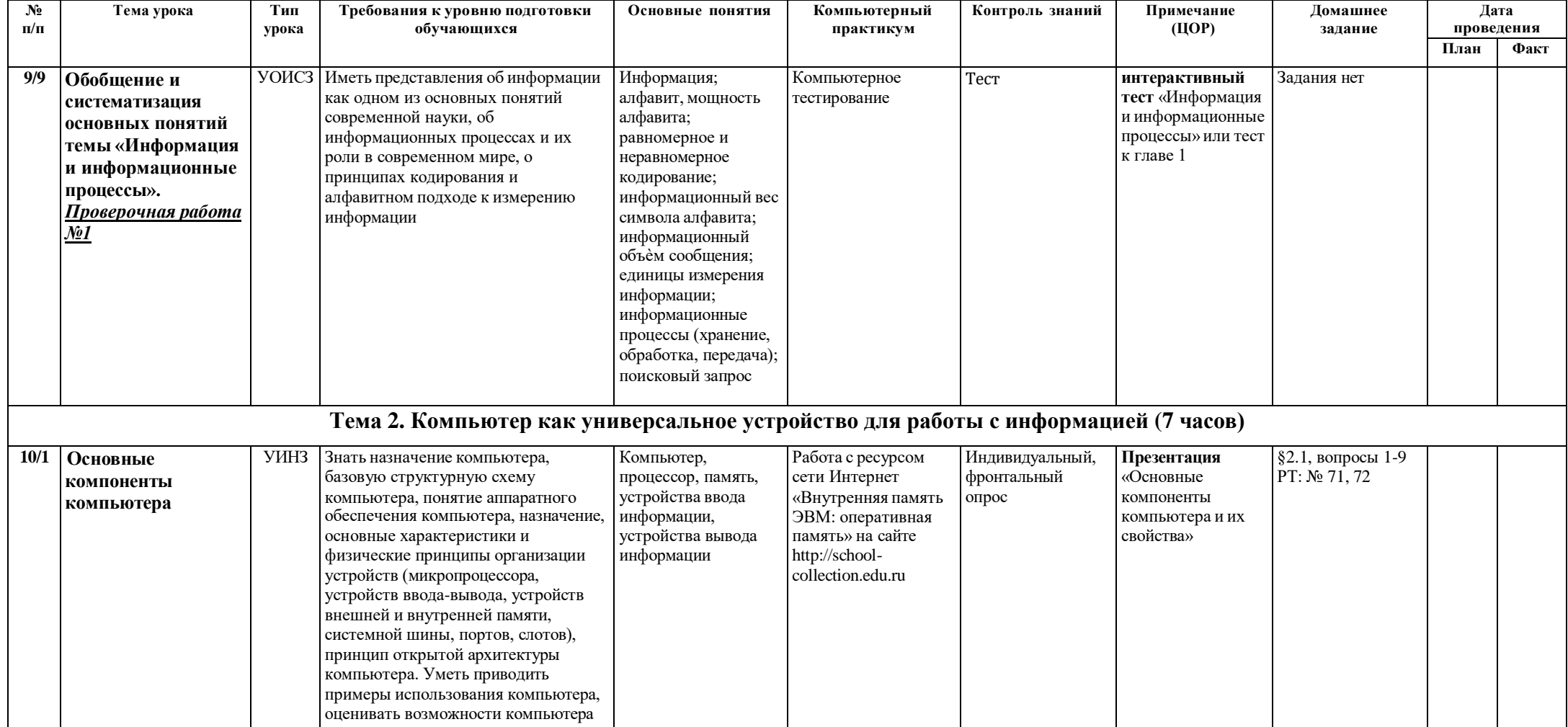

по характеристике микропроцессора

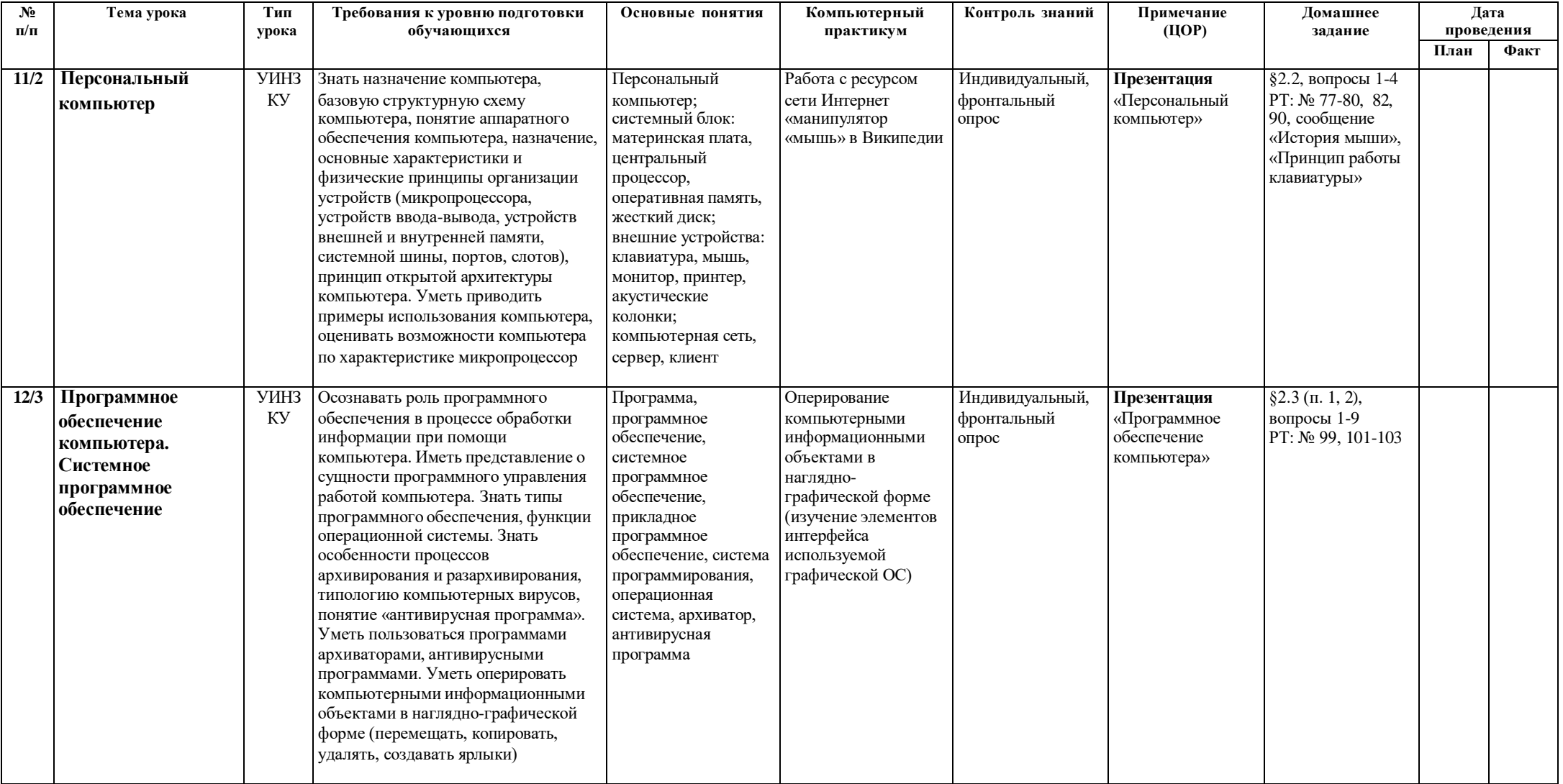

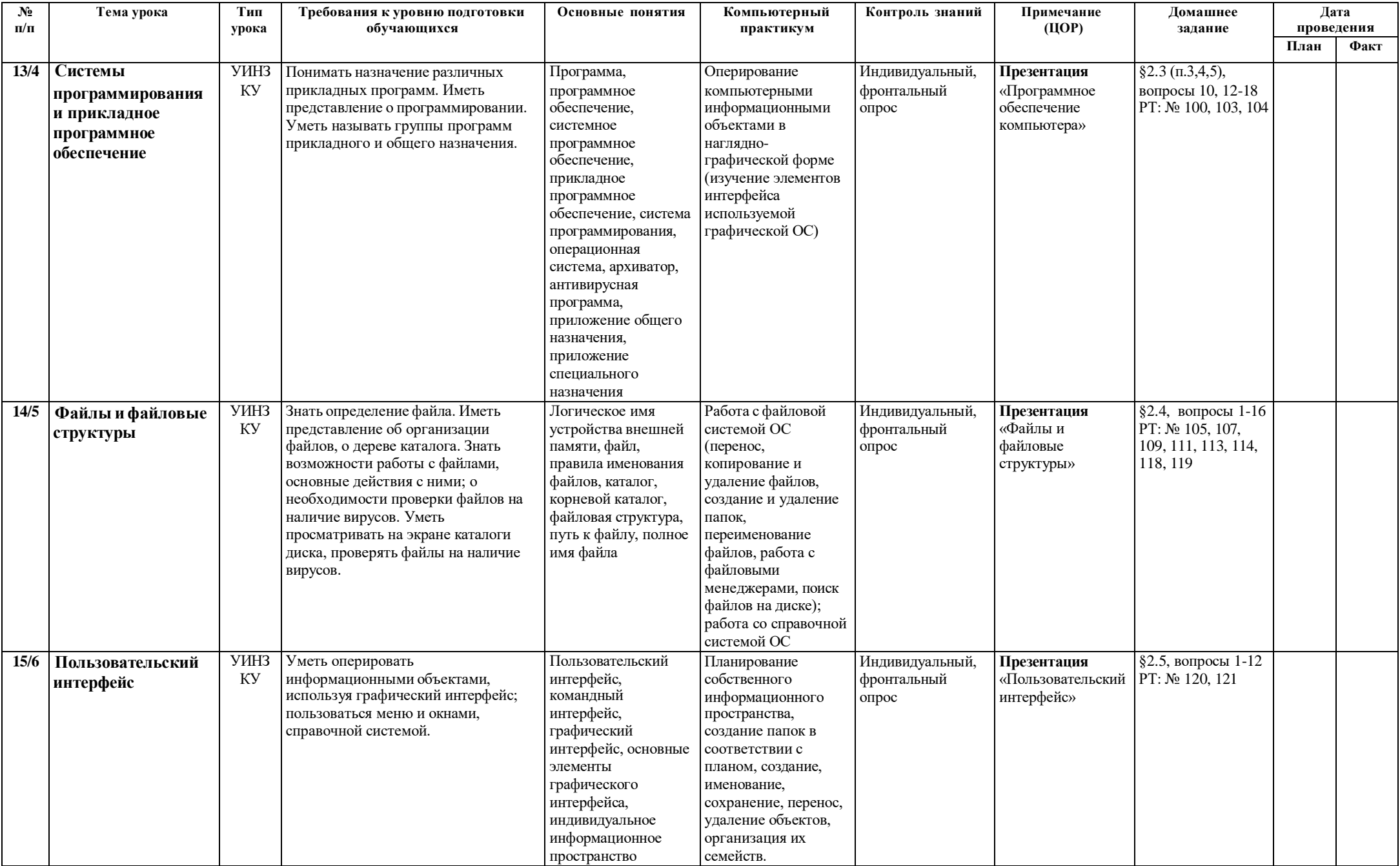

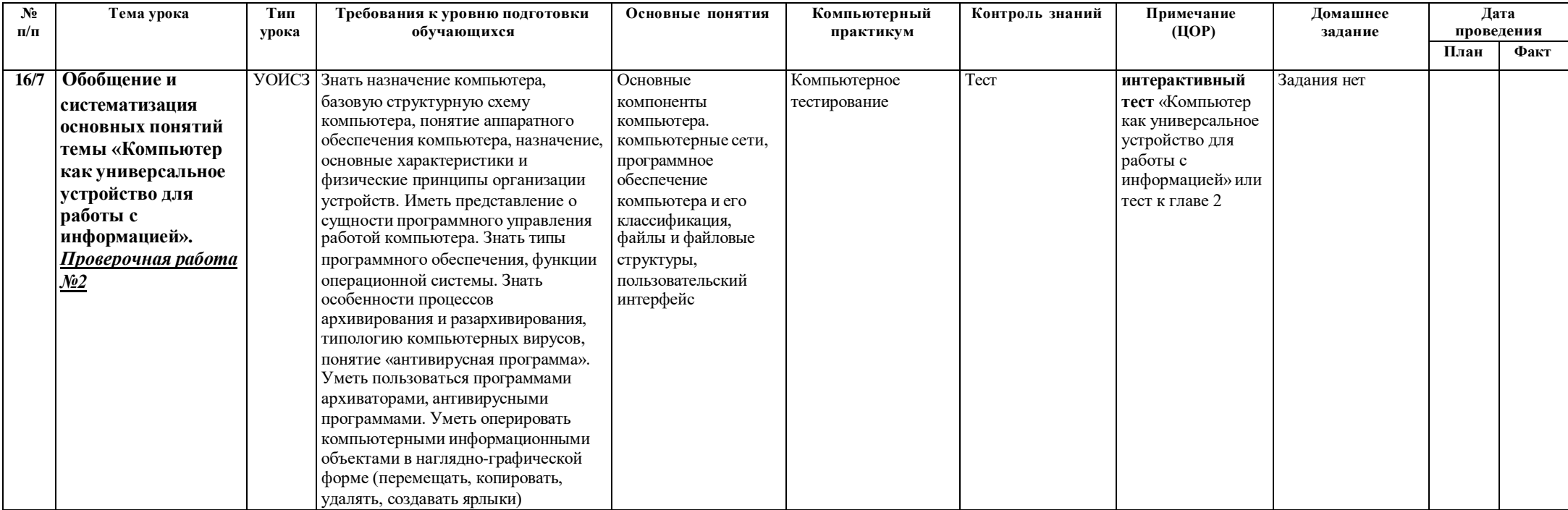

# Тема 3. Обработка графической информации (4 часа)

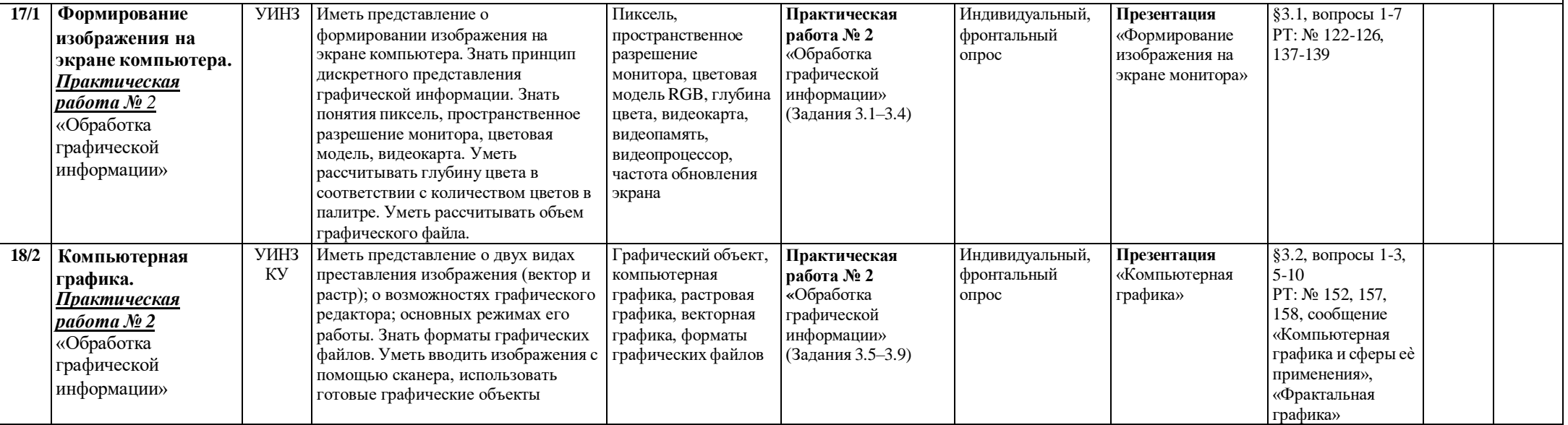

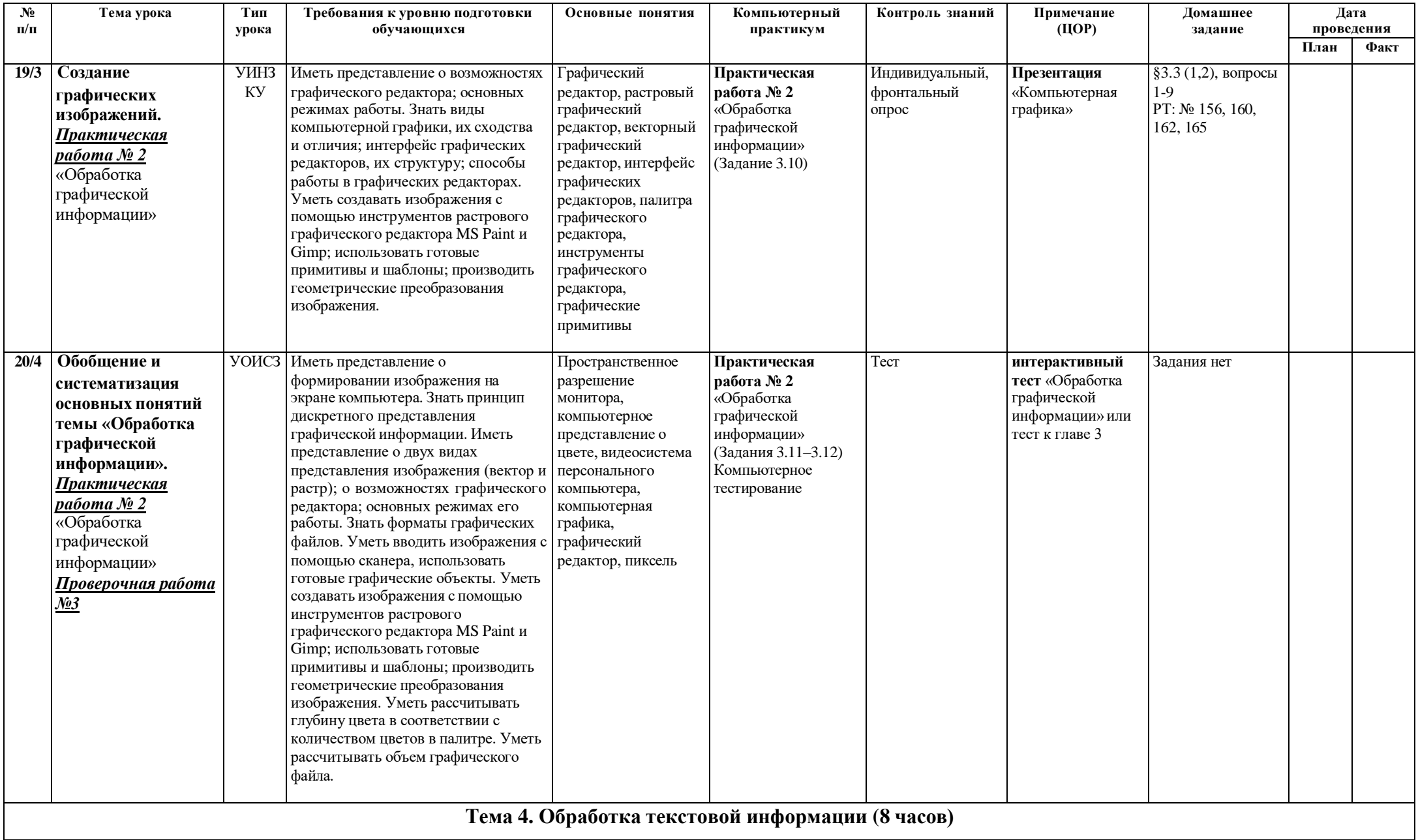

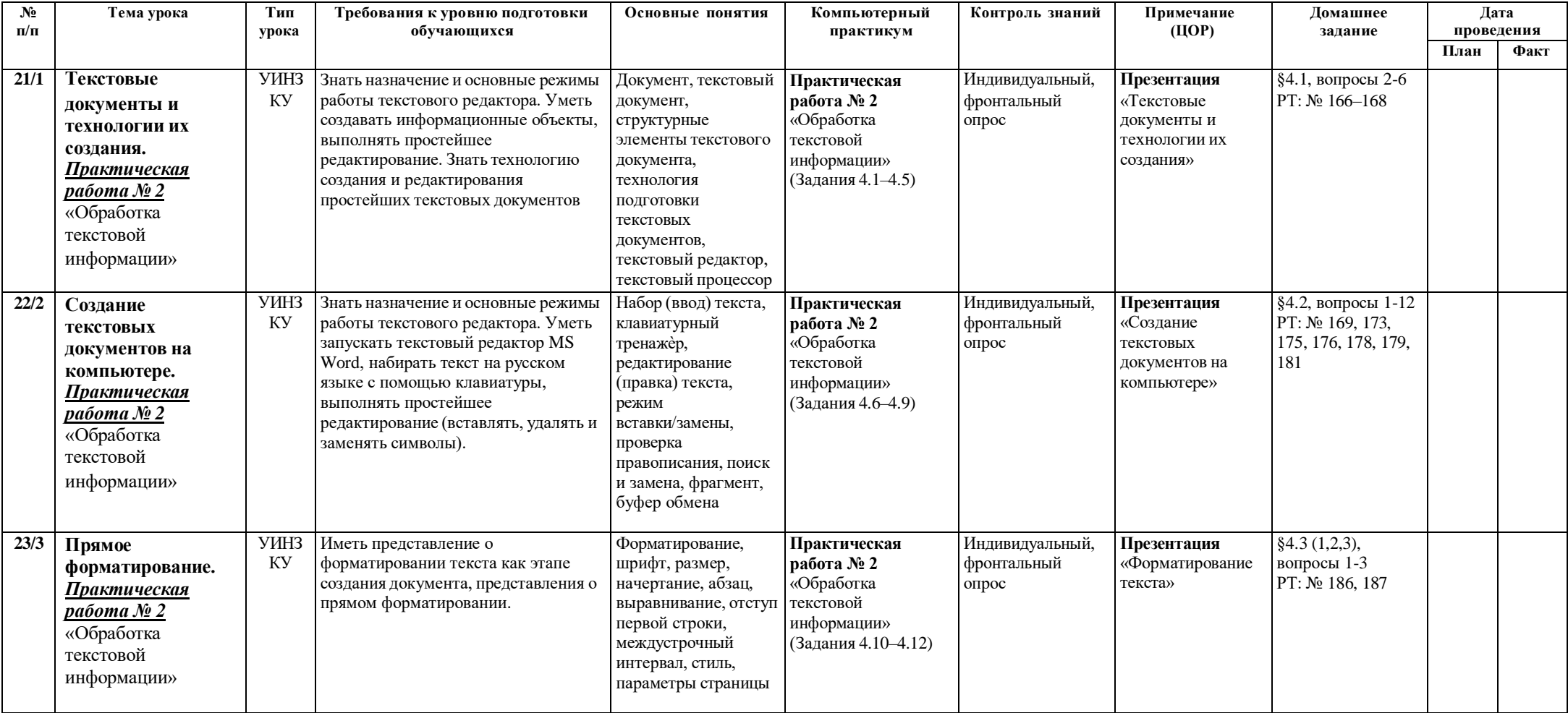

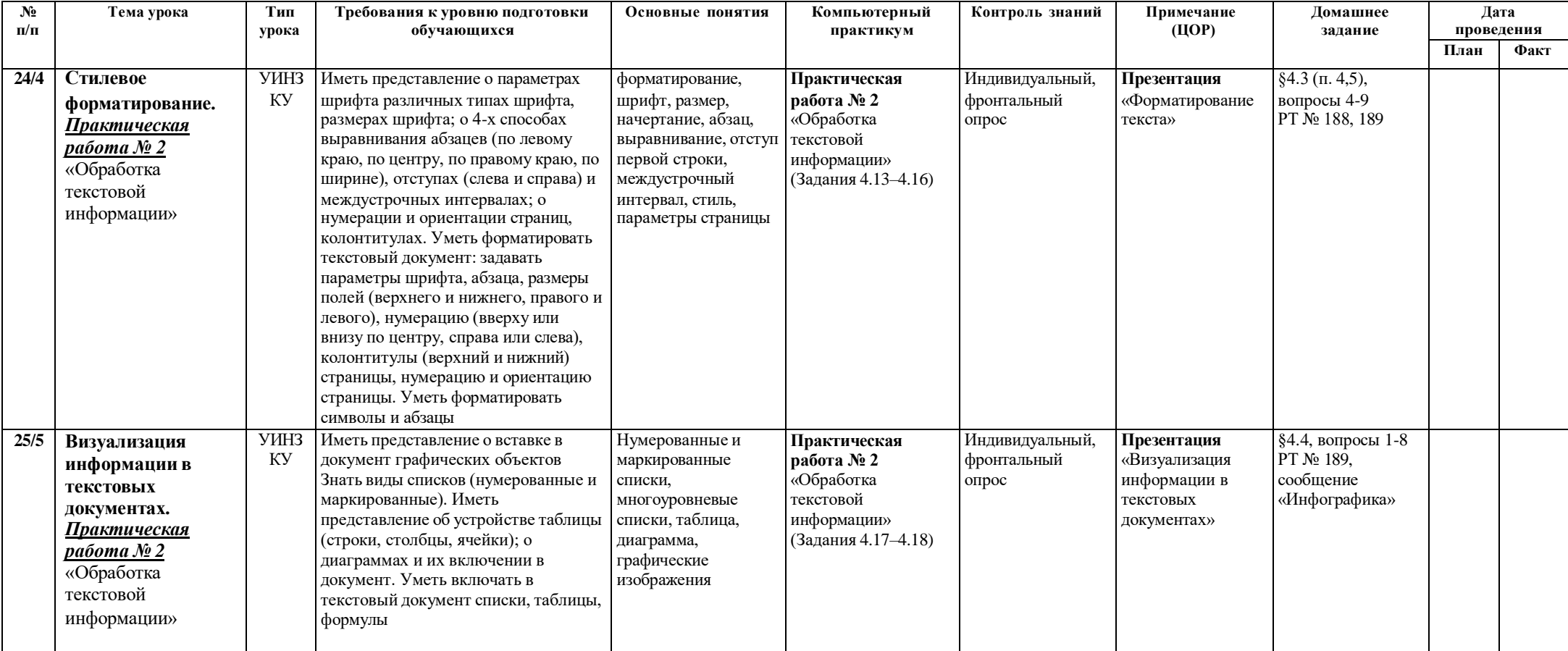

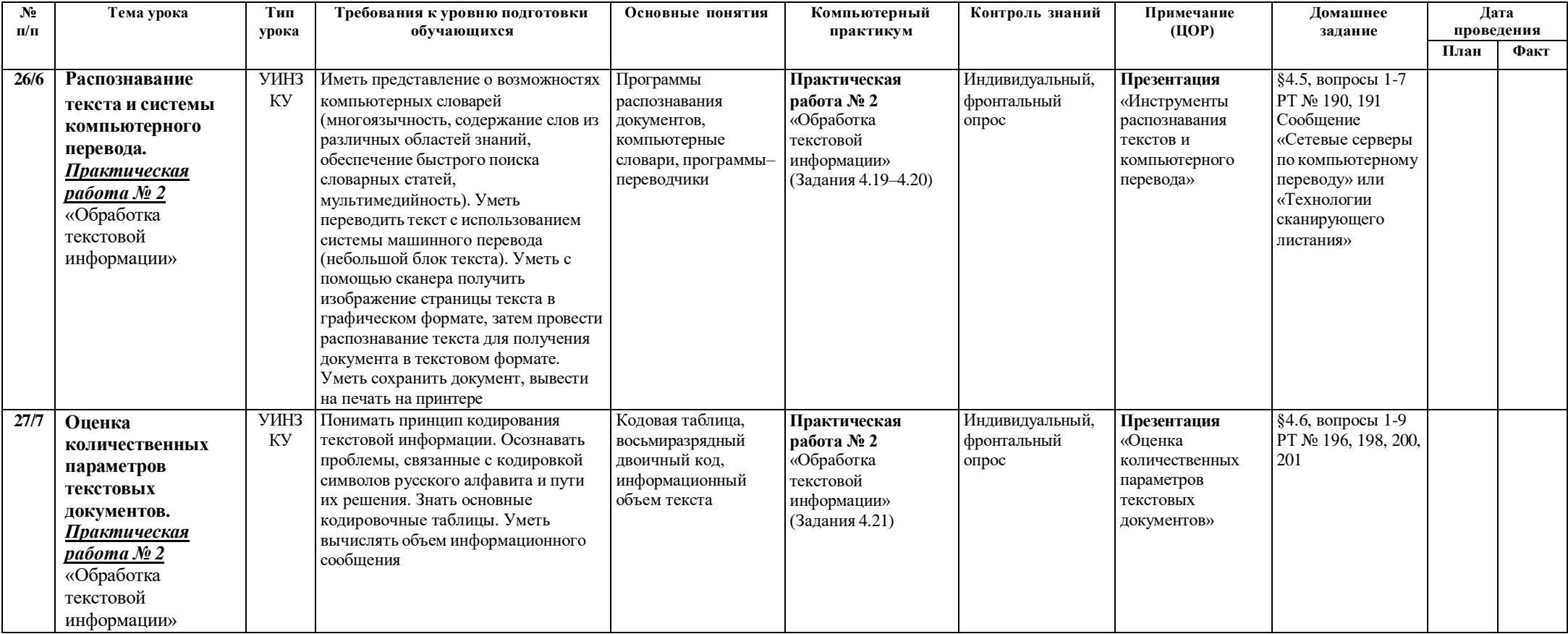

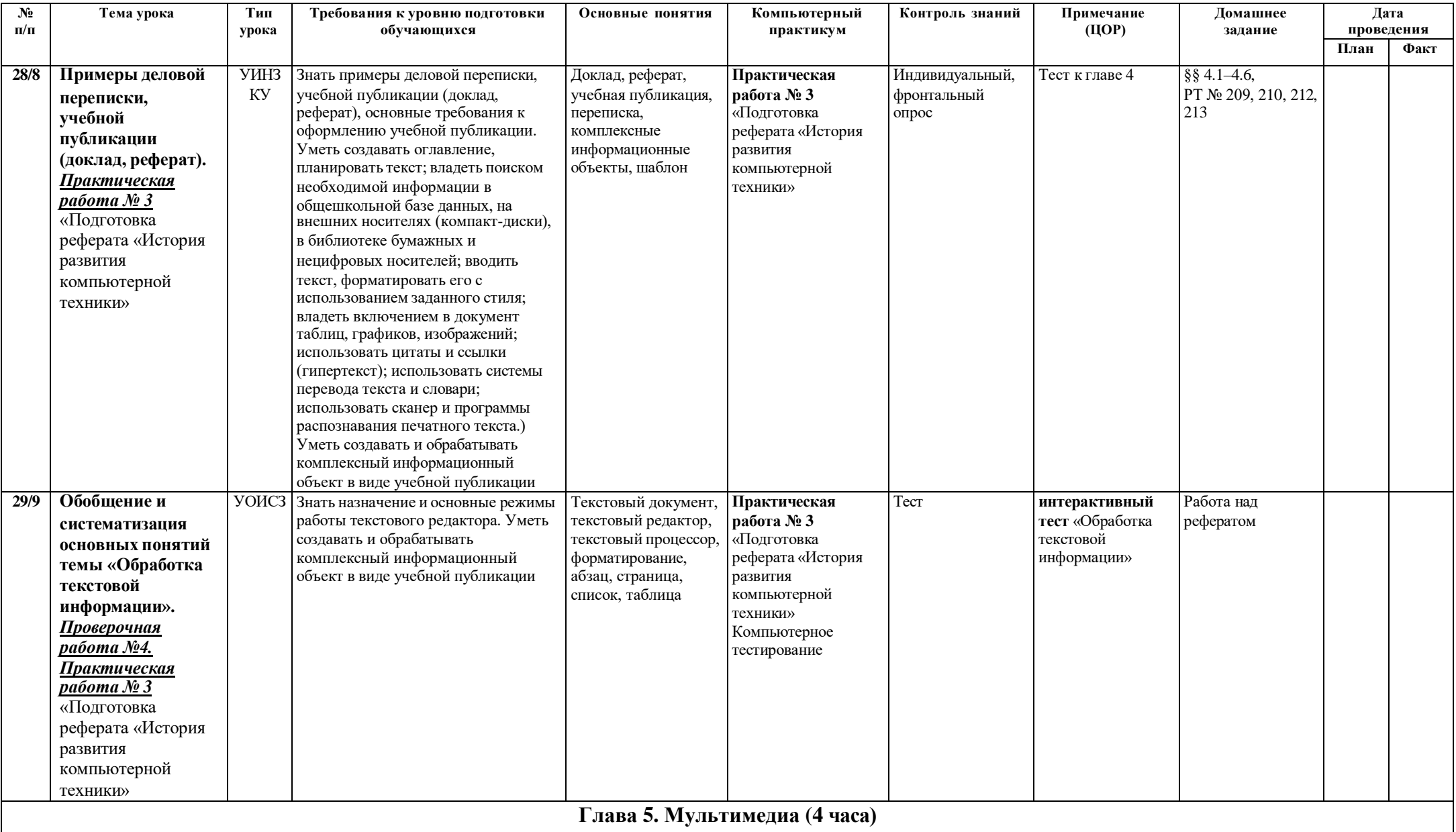

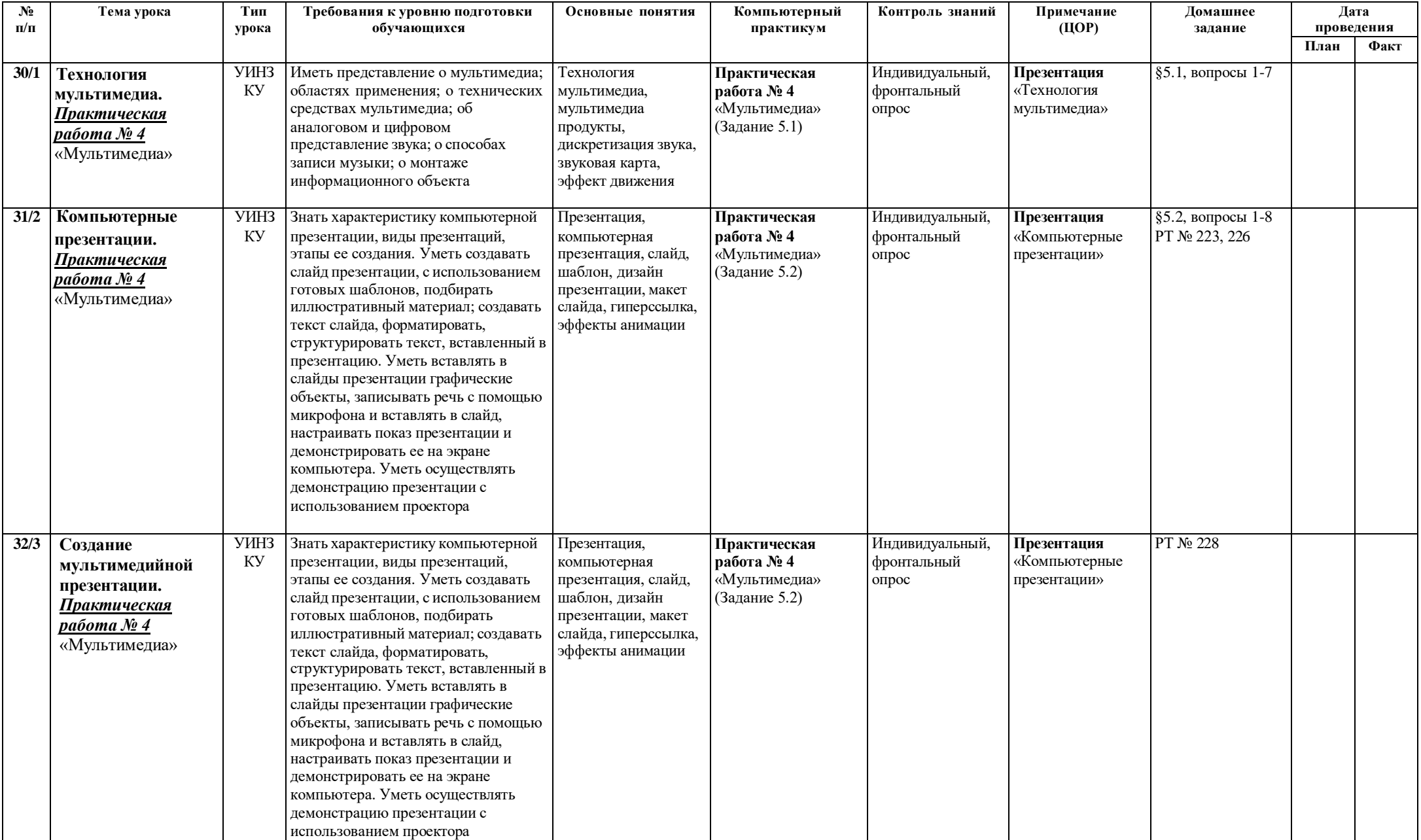

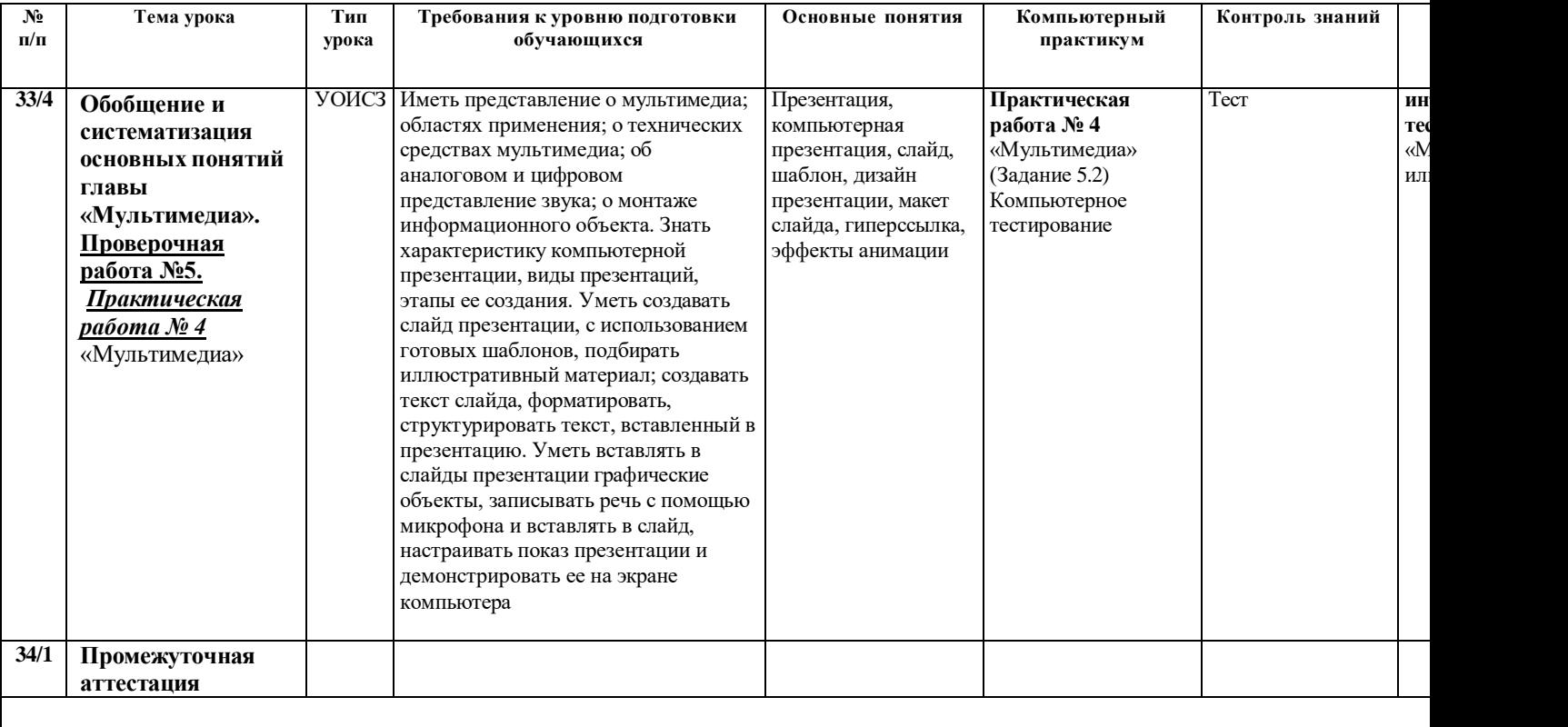

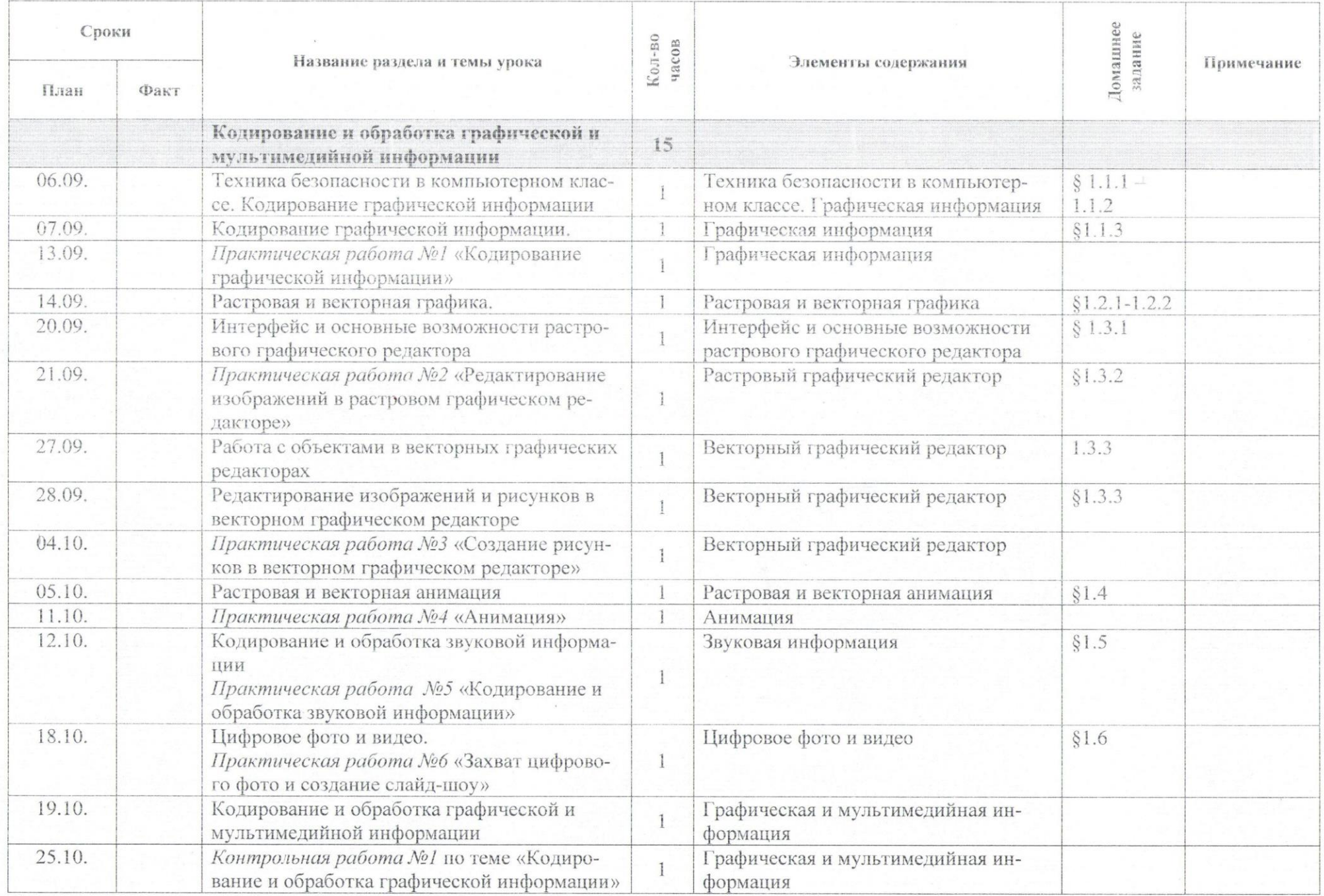

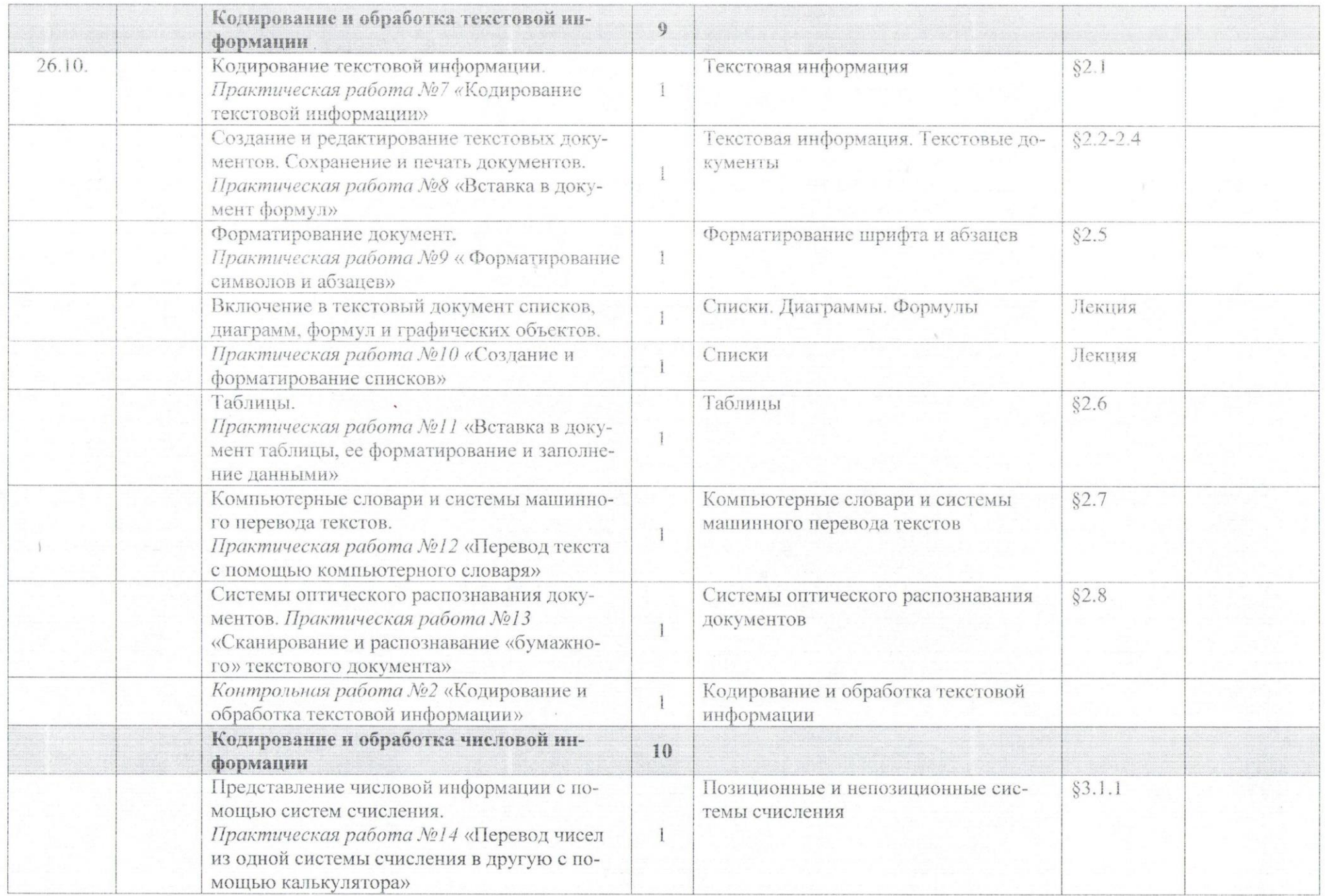

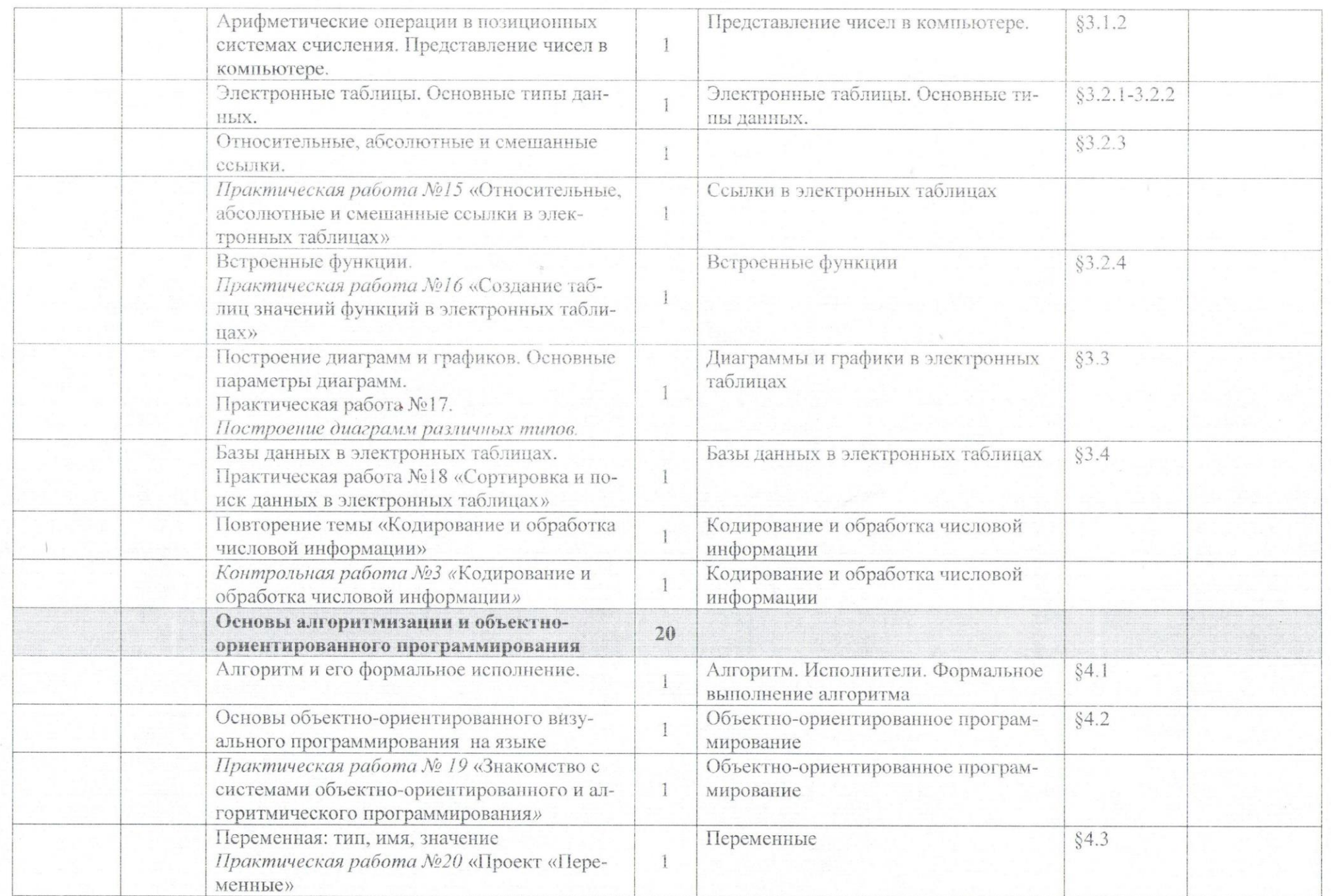

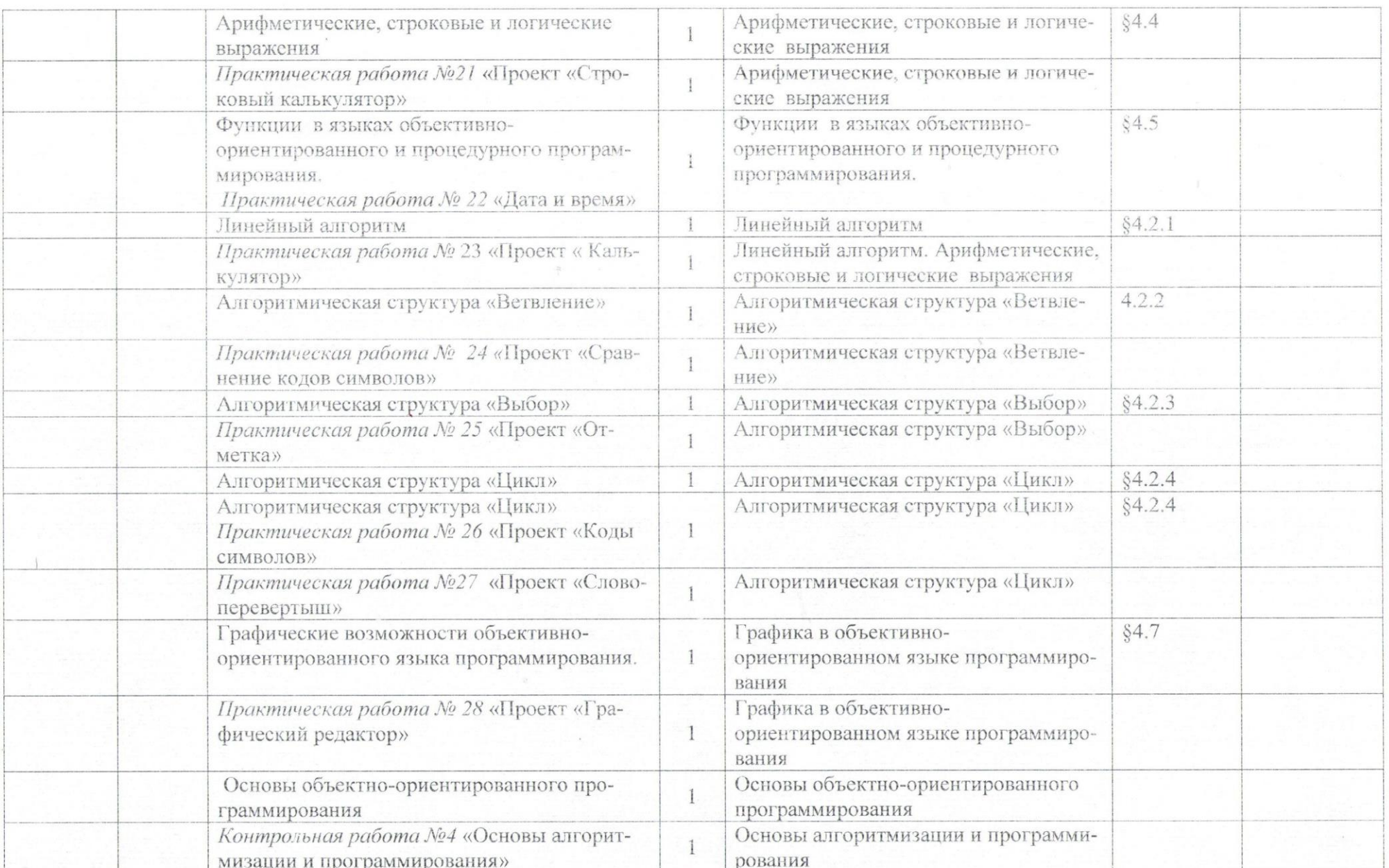

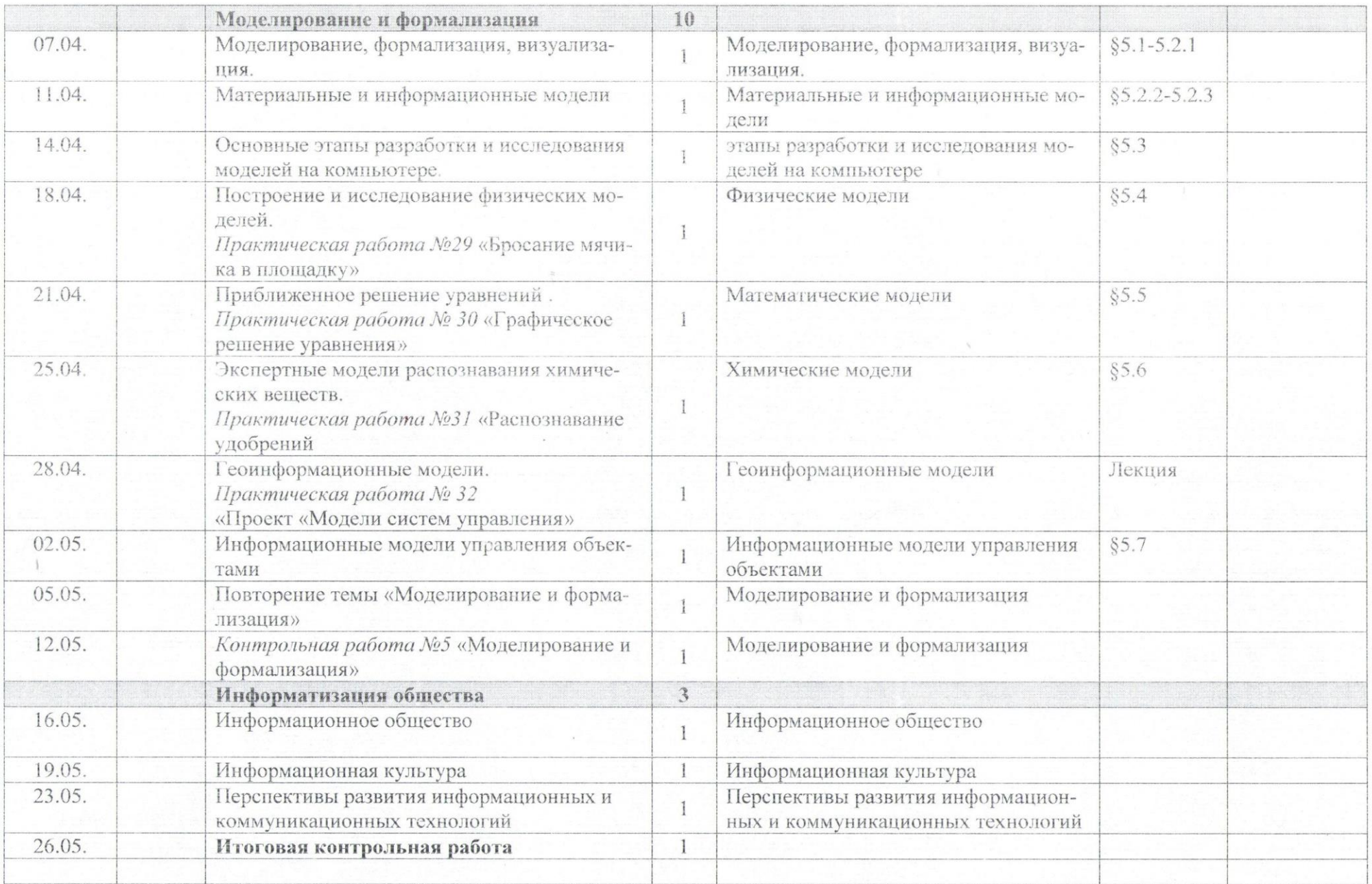